# UNIVERSIDAD NACIONAL AUTONOMA DE MEXICO FACULTAD DE CIENCIAS

" METODOS ANALITICOS EN EL ESTUDIO DE "UNA CLASE DE CADENAS DE MARKOV "

 $\sim$ 

**TESIS** 

QUE PARA OBTENER EL TITULO DE

**MATEMATICO** 

**PRESENTA** 

RAUL ALFREDO HUDLET YANEZ

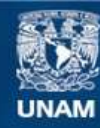

Universidad Nacional Autónoma de México

**UNAM – Dirección General de Bibliotecas Tesis Digitales Restricciones de uso**

### **DERECHOS RESERVADOS © PROHIBIDA SU REPRODUCCIÓN TOTAL O PARCIAL**

Todo el material contenido en esta tesis esta protegido por la Ley Federal del Derecho de Autor (LFDA) de los Estados Unidos Mexicanos (México).

**Biblioteca Central** 

Dirección General de Bibliotecas de la UNAM

El uso de imágenes, fragmentos de videos, y demás material que sea objeto de protección de los derechos de autor, será exclusivamente para fines educativos e informativos y deberá citar la fuente donde la obtuvo mencionando el autor o autores. Cualquier uso distinto como el lucro, reproducción, edición o modificación, será perseguido y sancionado por el respectivo titular de los Derechos de Autor.

 $\frac{1}{\sqrt{2}}$ 

 $\mathcal{A}^{\mathcal{A}}$ 

 $\mathcal{L}^{\text{max}}_{\text{max}}$  $\boldsymbol{A}$ 

> Dora V. de Hudlet Alfredo Hudlet T.

Agradezco al Dr. Tomás Garza su valiosa ayuda a la elaboración de este trabajo y al Dr. Renato Iturriaga las facilidades brindadas para el desarrollo del mismo.

> El presente trabajo ful elaborado siendo becario del C.C.E. de la U.N.A.M.

## INDICE

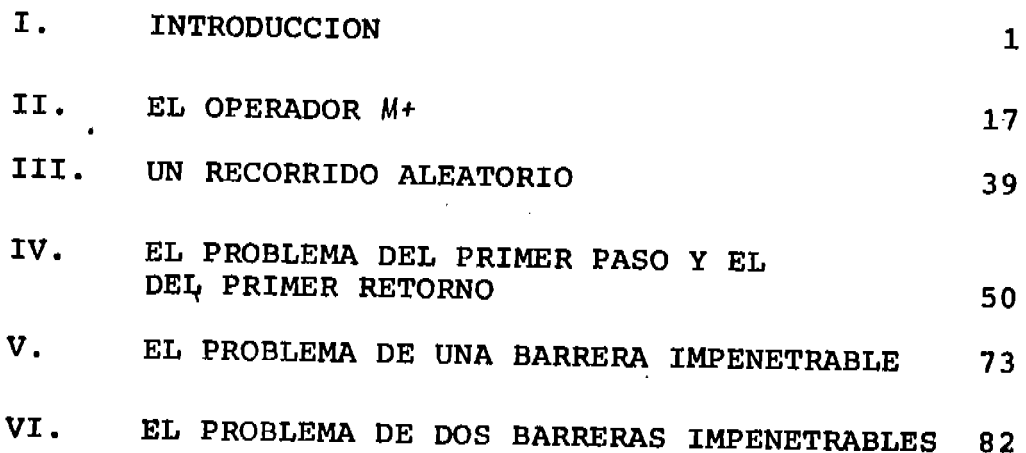

### INTRODUCCION

Los procesos de Markov constituyen una de las ramas más importantes de la Teoría de la Probabilidad, debido a la gran cantidad de fenómenos para los cuales un modelo de tipo markoviano resulta adecuado.

Una familia de procesos de Markov que aparece muy frecuentemente es la que forman los procesos que se pueden describir como homogéneos, temporal y espacialmente, y que también pueden ser modificados por la presencia de una o dos barreras.

El objeto de este trabajo es considerar una clase muy. especial de procesos de Markov, homogéneos temporal y espacialmente, que resulta de gran importancia para el estudio de la teoría de colas, inventarios y presas.

Nuestro punto de partida es una ecuación en diferencias que define la clase de procesos de tipo estocástico que vamos a tratar, a saber, los recorridos o caminos aleatorios.

Tómese un proceso estocástico definido por una variable aleatoria inicial Z<sub>o</sub> y por la siguiente ecuación en diferencias:

 $Z_{n+1} = Z_n + X_{n+1}$   $n = 0, 1, \ldots$ 

donde  $\left\{x_1\right\}_1^\infty$  es una sucesión de variables aleatorias independientes e idénticamente distribuídas.

Este proceso constituye lo que se denomina un recorrido o camino aleatorio irrestricto. La definición del proceso  ${Z_n}_0^{\infty}$  por medio de una ecuación en diferencias de primer orden pone de relieve su carácter markoviano, y la hipótesis de que  $(X_n)_{1}^{\infty}$  es una sucesión de variables aleatorias independientes e idénticamente distribuídas es la que establece la homogeneidad temporal y espacial del proceso.

Podemos visualizar un camino aleatorio irrestricto como la trayectoria de una partícula que se mueve sobre el eje real, esta partícula ocupa la posición Z<sub>o</sub> al iniciarse el proceso, a continuación "salta" según una ley de transición de tipo probabilístico y pasa a ocupar la posición  $z_1$ , después, obedeciendo a la misma ley de transición, vuelve a saltar, ahora, a la posición Z<sub>2</sub>, y así sucesivamente.

Desde luego debemos pedir que la ley de transición que rige los saltos sea una ley probabilística ya que, si no es así, el carácter aleatorio del proceso estriba únicamente en la posición inicial.

Ubiquemos en el proceso un punto "a" a cuya izquierda no pueda pasar la partícula que se mueve, entonces, cualquier desplazamiento que de ordinario mandaría la partícula hacia ese lado, ya resulta imposible, por lo que siempre que se presente este desplazamiento, la partícula tiene que quedarse en el punto "a". Esto se denomina una barrera impenetrable inferior en el punto "a"; por analogía queda definida la barrera impenetrable superior en un punto.

Claro que se puede pensar en otros tipos de barreras y la elección de éstas depende del problema que se considere. Las más comunes son las reflejantes, las absorbentes y las del tipo descrito, llamadas impenetrables.

 $\overline{\mathbf{3}}$ 

El efecto de la introducción de barreras en un recorrido aleatorio irrestricto es alterar la homogeneidad del proceso; considerarlas complica el problema y, sin embargo, para una gran cantidad de fenómenos, las barreras aparecen como inherentes a la naturaleza del proceso mismo. El siguiente ejemplo nos servirá para aclarar el papel que juegan estas barreras.

Tenemos una presa con un contenido inicial No y capacidad L. En los instantes  $t_1$ ,  $t_2$ ,... se extrae de la presa una cantidad de agua Y<sub>i</sub> (cuando el contenido de la presa en el instante t<sub>j</sub> es menor que Y<sub>j</sub>, ésta se vacía totalmente) y una cantidad X<sub>1+1</sub> de líquido entra en la presa en el intervalo de tiempo  $(t_j, t_{j+1})$ . Como la presa tiene una capacidad finita L, en cualquier momento en que la cantidad de líquido que entra tiende a hacer que el agua sobrepase esta capacidad, el líquido excedente se derrama y se pierde.

Si, para simplificar el problema, ignoramos que la capacidad de la presa es finita y que el contenido de ésta siempre es positivo o cero, ya que en ningún momento

la presa puede contener una cantidad negativa de agua, la cantidad de líquido presente se puede representar por un recorrido aleatorio irrestricto de la siguiente manera:

Sea N'el nivel de la presa en el instante j  $(j = 1, 2, ...)$ entonces

$$
N'_{j+1} = N'_{j} - Y_{j+1} + X_{j+1} + 0, 1, ....
$$

Se ve claramente que este proceso es homogéneo espacial y temporalmente; sin embargo, es de poca utilidad como modelo para describir la situación, ya que permite que el contenido de la presa sobrepase L o se haga negativo, lo cual no tiene sentido en la realidad.

Es una propiedad intrínseca del proceso el hecho de que el nivel de la presa tiene que estar entre O y L; es decir:

> $j = 0, 1, \ldots$  $0 \leq N'_1 \leq L$

El efecto de la capacidad finita de la presa es el mismo que el de introducir en el proceso irrestricto $\{N_i^{\dagger}\}\$ o una barrera impenetrable superior en L y el hecho de que, por otra parte, su contenido no pueda ser negativo inserta una barrera impenetrable inferior en el origen.

Vemos que el mismo proceso sugiere la consideración de las barreras impenetrables: una inferior en el origen y otra superior en L. Podemos así obtener un modelo que refleja la situación real con más fidelidad por medio de una doble ecuación markoviana del tipo

$$
N_{j+1} = min \{ max \{ 0, N_j - Y_{j+1} + X_{j+1} \} , L \}
$$
  
= max \{ 0, min \{ N\_j - Y\_{j+1} + X\_{j+1}, L \} \} = 0, 1, ...

(ambas ecuaciones son desde luego equivalentes).

Dado un recorrido aleatorio irrestricto, hay una infinidad de tipos de barreras que podríamos introducir. En algunos casos (como en el ejemplo anterior), el mismo proceso sugiere la clase de barreras que es conveniente utilizar; en otros, esta elección no resulta tan evidente.

Una barrera absorbente superior<sup>1</sup>en un punto "b" es aquella que altera la homogeneidad espacial de un recorrido aleatorio irrestricto de la siguiente manera: en el momento en que ocurre un desplazamiento que de ordinario colocaría a la partícula a la derecha de "b", la barrera absorbe el móvil y el proceso termina; análogamente se puede definir

una barrera absorbente inferior en un punto "a".

Una barrera reflejante superior en "b", es aquella que cuando ocurre un desplazamiento que normalmente mandaría la partícula a la derecha de "b", la barrera la devuelve al sitio de donde partió; análogamente se define una barrera reflejante inferior.

En este trabajo las barreras que nos interesan son las impenetrables y las absorbentes, pues son las que aparecen de manera natural al estudiar problemas de presas, colas, inventarios, problemas de "ruina del jugador", etc..

Primero se consideran únicamente barreras impenetrables, y después se hará ver que el caso de una barrera absorbente podemos resolverlo conociendo la solución de un problema con una barrera impenetrable.

En lo que sigue, a menos que se indique lo'contrario, se considerarán únicamente caminos aleatorios irrestrictos o caminos en los que sólo se permiten barreras impenetrables que permanecen fijas a lo largo de todo el desarrollo del proceso.

Resulta claro que una ecuación del tipo

 $\overline{7}$ 

$$
z_{n+1} = \max \{a, \min \{z_n + x_{n+1}, b\}\} \qquad n = 0, 1, \ldots
$$

que nos representa un recorrido aleatorio con una barrera superior en"b"de tipo impenetrable, incluye como caso particular la ecuación

$$
z_{n+1} = z_n + x_{n+1}
$$
 n = 0, 1,......

que nos representa un recorrido aleatorio irrestricto, basta con dejar tender "a" hacia menos infinito y "b" hacia más infinito para verificar esta dltima afirmación.

Si  $\{z_i\}_{0}^{\infty}$  es el proceso a que nos referimos, los valores de Z<sub>j</sub> se denominan "estados o posiciones" y j es "la etapa" en que se encuentra el proceso; es decir  $z_n = x$  significa "en la n-ésima etapa, el proceso se halla en la posición o estado "x"".

Una especificación completa del proceso a que nos referimos debe incluir:

- 1) El estado inicial Z<sub>o</sub> o, más generalmente, la distribución de probabilidad del estado inicial.
- 2) Las leyes de transición que rigen el paso de una etapa a otra. (Como se exige homogeneidad temporal y espacial, estas leyes deben de ser las mismas en todas las etapas y en todos los estados del proceso).

3) Si hay barreras (que por ahora, como se dijo, nos restringimos a las impenetrables), de qué tipo son y donde están.

En general, para cualesquiera recorridos aleatorios, sea irrestrictos o bien modificados por la presencia de una o dos barreras de algún tipo, hay una serie de problemas que resulta interesante resolver, y los más importantes son:

- 1) Determinar las funciones de distribución de Z<sub>n</sub> para  $n = 1, 2, \ldots$ , ésto es, la distribución de estados del proceso en cada etapa.
- 2) Determinar la distribución de Z, si se sabe que el proceso es ergódico, ésto es, que hay una variable aleatoria Z única, tal que, a medida que n tiende a infinito, Z, converge en distribución a Z independientemente del estado inicial Z<sub>o</sub> del sistema.
- 3) El primer paso por "b".

Si el proceso se inicia con un cierto valor inicial  $2_{\circ}$ , determinar la función de distribución del número de etapas que transcurren antes de que ocurra por primera vez, un desplazamiento que mande a la particula a la derecha del punto "b" si  $z_{\alpha}$   $\geq$  b', o a la izquierda de "b" si  $z_{0} \to b$ .

4) Determinar el número de etapas que transcurre entre la ocurrencia consecutiva de dos eventos recurrentes.

Cuando el proceso es ergódico, hay una clase de eventos recurrentes que resulta de particular interés. Debido al carácter markoviano del proceso, sabemos que el número de etapas que transcurre entre la ocurrencia consecutiva de dos de estos eventos, constituye una sucesión de variables aleatorias idénticamente distribuídas. Como ejemplo, podemos citar en la teoría de presas el estudio de los tiempos de vaciado.

5) Averiguar cuál de las dos barreras se alcanza primero.

Este problema es de interés para el estudio de procesos con dos barreras y aparece en lo que se conoce como "problemas de ruina del jugador".

6) Determinar el máximo valor alcanzado entre dos choques consecutivos contra la barrera inferior (y su análogo, el valor mínimo alcanzado entre dos choques consecutivos contra la barrera superior).

Este problema proviene de la teoría de presas, e interesa conocer la máxima altura que pueda alcanzar el nivel de una presa entre dos vaciados consecutivos de la misma.

Ha habido una serie de autores que se han dedicado a la

tarea de resolver estos problemas, dando lugar así a diferentes técnicas de solución. Sin embargo, los intentos que se han hecho para crear una teoría general que permita tratar estos problemas, no han tenido el éxito que se pudiera desear; en general la mayor parte de la literatura presenta tan sólo soluciones a problemas muy particulares que aparecen en la práctica.

Entre los métodos que han resultado más poderosos y generales, podemos citar en primer lugar el de J. Keilson (8), el cual ha aplicado las funciones de Green que se estudian en la teoría del potencial a procesos markovianos homogéneos en tiempo y espacio y a la familia asóciada de procesos markovianos heterogêneos inducida por la consideración de la posible introducción de barreras al proceso.

Keilson ha tenido buen éxito en tratar una serie muy general de problemas, pues ha trabajado no sólo en recorridos aleatorios, sino también en procesos de parámetro continuo; además de que ha considerado barreras impenetrables y absorbentes, y de otros tipos.

Para recorridos aleatorios Keilson considera la siguiente generalización, que él denomina un proceso de reemplazo.

Supóngase que se tiene un cierto recorrido aleatorio definido de la siguiente manera:

$$
X_{\Omega} = 0
$$

 $x_{j+1} = x_j + x_{j+1}$   $j = 0, 1, \ldots$ 

donde  $(Y_{\overline{1}})^{\infty}$  es una sucesión de variables aleatorias independientes, dos a dos, e idénticamente distribuidas. Este camino aleatorio irrestricto vamos a alterarlo de la siguiente manera:

Cuando  $x_1 + y_{i+1}$  resulta menor que cero, el proceso tiene el valor aleatorio  $x_{j+1} = x_{j+1}$ . Este nuevo valor es una variable aleatoria independiente de

 $x_1$  y  $x_{j+1}$  $1 = 0, 1, \ldots$ con una cierta distribución  $B_1(x)$ .

Similarmente, cuando  $x_j + x_{j+1}$  resulta mayor que L, entonces  $X_{j+1} = Y_{j+1}$  en que nuevamente  $Y_{j+1}$  es una variable aleatoria independiente con distribución  $B_2(x)$ .

Las distribuciones  $B_1(x)$  y  $B_2(x)$  tienen"su soporte" en el intervalo (0,L) es decir el recorrido de las variables  $Y'_{j}$  y  $Y'_{j}$  está contenido en el intervalo(0,L).

Formalmente,

 $X_k = Y_k'$  si  $X_{k-1} + Y_k \le 0$ 

$$
x_{k} = x_{k-1} + y_{k} \quad \text{si } 0 < x_{k-1} + y_{k} < 1
$$
  

$$
x_{k} = x_{k}^{*} \quad \text{si } L \leq x_{k-1} + y_{k}
$$

Claramente, el proceso

$$
x_k = 0
$$
 si  $x_{k-1} + Y_k \le 0$   
 $x_k = x_{k-1} + Y_k$  si  $0 < x_{k-1} + Y_k < L$   
 $x_k = L$  si  $L \le x_{k-1} + Y_k$ 

es un caso particular del tratado por Keilson. Basta sustituir

$$
B_1(x) = \n\begin{cases}\n0, & x < 0 \\
1, & x \ge 0\n\end{cases}
$$
\n
$$
B_2(x) = \n\begin{cases}\n0, & x < L \\
1, & x \ge L\n\end{cases}
$$

Keilson llama  $B_1(x)$  y  $B_2(x)$  las distribuciones de reemplazo y supone que  $(Y_k^*)_1^{\infty}$  es una sucesión de variables aleatorias independientes e idénticamente distribuidas con distribución B<sub>1</sub>(x); análogamente hace las hipótesis correspondientes para la sucesión  $(Y_k^n)_{1}^{\infty}$ .

El tratamiento que el autor emplea se centra en la aplicación de funciones de Green. Lo que hace por medio de este método es introducir unas funciones de compensación que describan el influjo de la heterogeneidad introducida

al proceso irrestricto por las barreras colocadas en el origen y en L.

Desde luego que sus resultados son generales y no hay ninguna necesidad de que la barrera inferior esté colocada en el origen aún cuando él siempre la considera colocada en este punto.

Para dar la distribución de estados del proceso, Keilson obtiene lo que llama la distribución de estados del proceso irrestricto, después introduce las funciones de compensación, y la distribución de estado del proceso acotado la obtiene en términos de las relaciones que establece entre la función de Green del proceso y las funciones de compensación.

Sus métodos son muy complejos y están orientados a obtener soluciones directamente expresables como funciones de densidad o de distribución. Como ya se dijo, no sólo trata esta clase de problemas, sino también una gama muy amplia de procesos de Markov, homogéneos salvo por la introducción de barreras de muy diverso tipo, y tampoco se limita a procesos de parámetro discreto, pues también incluye los de parámetro continuo.

Sin embargo, obtener resultados explícitos utilizando funciones de Green, resulta muy difícil, a menos que las distribuciones básicas sean simples. Además,

informaciones prácticas, como la obtención de los momentos del proceso, pueden resultar más difíciles de obtener que utilizando el método de transformadas de Laplace, que es el que a continuación pasamos a describir.

F. Pollaczek (9) ha desarrollado el tratamiento del problema por medio de transformadas. No usa argumentos de tipo probabilístico, sino que parte de la ecuación básica,

 $X_{k+1}$  = max {0,  $X_k + Y_k$ }.

Encuentra de esta forma la transformada de Laplace de la función de distribución de las variables X<sub>k</sub> mediante el uso de una integral de contorno. Resulta fácil generalizar entonces el método para los casos en que la barrera no está en el origen, o bien cuando en lugar de tratarse de una barrera inferior se tiene una superior. Syski (11) expone el método de Pollaczek en un artículo que lo relaciona con otros enfoques del problema y establece el desarrollo teórico de este tipo de procesos en su perspectiva histórica.

Más adelante, T. Garza (6) generaliza este método para el caso de dos barreras impenetrables una inferior en "a" y otra superior en "b", por medio de la introducción de dos operadores que producen de una manera expedita las transformadas de Laplace-Stieltjes de las funciones de distribución del proceso acotado. En el presente trabajo

para obtener la solución de algunos problemas se aplican precisamente estos operadores.

Se podría objetar que los métodos de solución en el plano complejo como el descrito, dan, con este enfoque, resultados formales de poco valor práctico. Esta objeción no es válida pues, en principio, conociendo las transformadas, se pueden invertir y obtener así las funciones de distribución o las densidades, con la ventaja de que, con este método, es relativamente fácil calcular esas transformadas.

Además, es frecuente que la forma de las distribuciones sea tan complicada que obtener los momentos del proceso a partir de dichas expresiones resulta difícil, lo cual es mucho más sencillo hacerlo de las transformadas, en que por simple diferenciación se pueden obtener dichos momentos.

#### CAPITULO  $I^*$

El objeto de este primer capítulo es deducir una regla que permita hallar la transformada de Laplace-Stieltjes de una variable aleatoria Z definida por una ecuación del tipo

> $Z = min \{ max (a, X), b \}$  $= max {a, min (X, b)}$

donde X es una variable aleatoria cualquiera cuya transformada se conoce.

Resulta claro que, si

 $= max (a, X)$  $Z^+$  $= min (X,b)$ ,  $Z''$ 

entonces

```
Z = min(2', b)= max (a, Z").
```
\* Para mayores referencias véase (6)

Podemos, pues, reducir nuestro problema al de conocer el modo de resolver dos ecuaciones del tipo

 $\sim 10^5$ 

```
Z' = max \{a, X\}Z'' = min (X, b).
```
(Entendemos por resolver estas ecuaciones el poder dar las transformadas de Z' y Z" a partir del conocimiento de la transformada de X).

Comencemos por analizar la ecuación

$$
Z = max (a, X).
$$

La variable aleatoria Z definida de este modo tiene como función de distribución:

$$
F_{Z} (x) = \begin{cases} 0, & x < a, \\ \vdots & \vdots \\ F_{X}(x), & x > a. \end{cases}
$$

El efecto de la barrera impenetrable inferior en "a" es el de cortar la función de distribución de X y hacerla cero en  $(- \infty, a)$  dejándola inalterada en [a,  $\infty$ ).

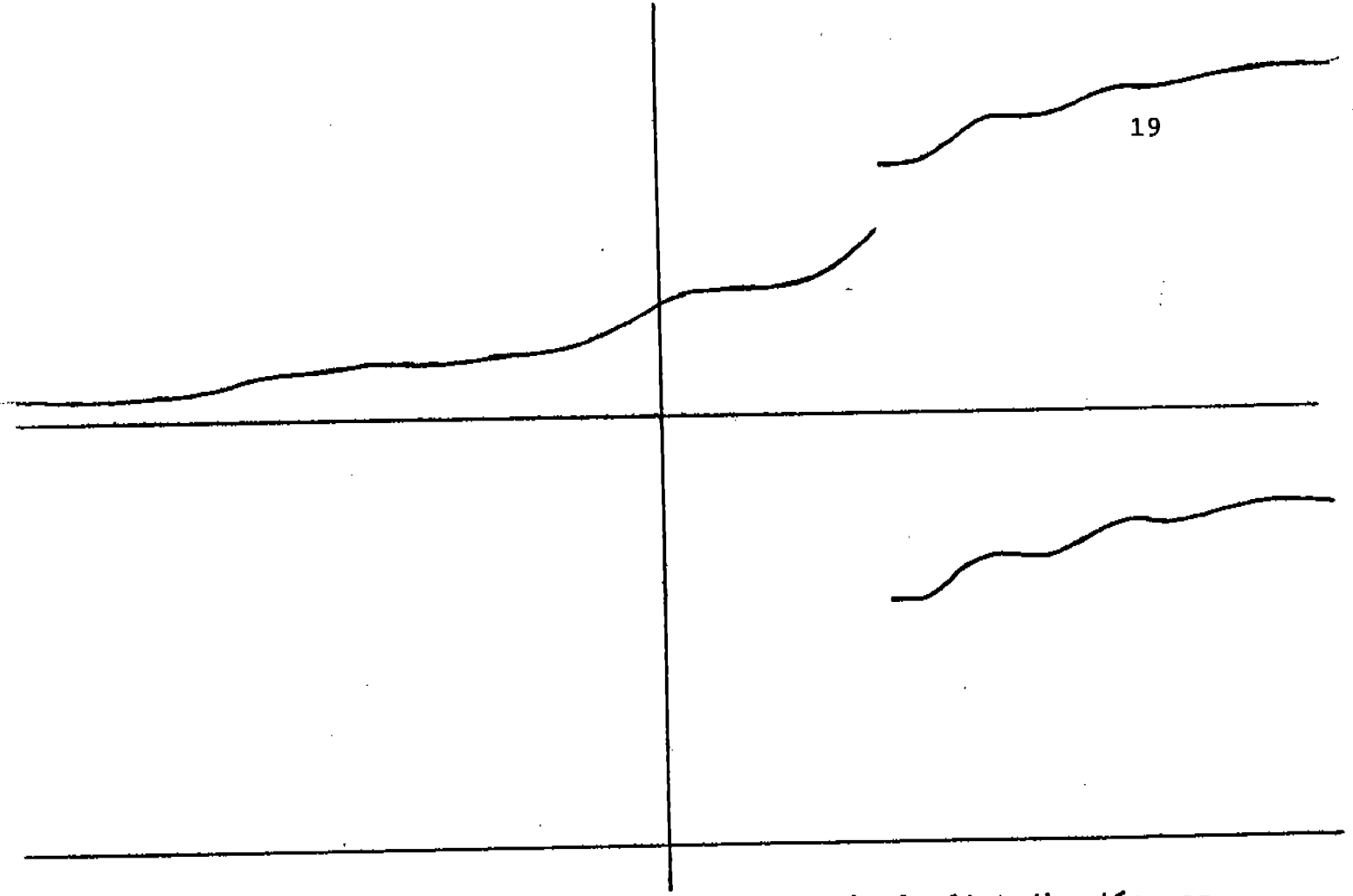

Obsérvese que por ser  $F_z$  (x) una función de distribución, ea continua por la derecha.

Definimos ahora un operador  $M_{a}^{\dagger}$  que actúa sobre funciones de distribución y que tiene el siguiente efecto:

Dada una función de distribución cualquiera,

$$
M_{a}^{+} \{F_{X}(x)\} = \begin{cases} 0, & x < a, \\ F_{X}(x), & x \geq a \end{cases}
$$

es decir, el operador  $M_{a}^{+}$  da la función de distribución de la variable aleatoria

$$
Z = max (a, X)
$$

en que X es una variable con distribución  $F_X(x)$ .

Definamos, asimismo, un operador  $M_{a}^{+}$  que actúa sobre transformadas de Laplace-Stieltjes.

Definición: Si T  $(F_x(x))$  es la transformada de Laplace-Stieltjes de la variable aleatoria X con función de distribu ción  $F_X(x)$ , entonces

 $M_{a}^{+}$  {T {F<sub>X</sub> (x) } } = T { $M_{a}^{+}$  {F<sub>X</sub> (x) } }

desde luego se aplíca este operador para obtener la transformada de  $Z = max(a, X)$ .

Pasemos ahora a simplificar el problema por medio del siguiente

Lema: si X es una variable aleatoria cualquiera con función de distribución  $F_X$  (t), entonces

$$
M_{a}^{+}\{T^{'}\{F_{X}^{'}(t)\}\} = e^{-BA} M_{b}^{+}\{e^{BA} T^{'}\{F_{X}^{'}(t)\}\}.
$$

Demostración:

Sea

$$
Z = max (a, X)
$$

Ÿ

$$
X' = X - a
$$

entonces

 $Z = max(a, X' + a)$  $= max (0, X') + a$  $Z - a = max (0, X')$ ,

y por un resultado elemental de la teoría de transformadas de Laplace,

$$
T\{F_X, (t)\} = T\{F_{X-a} (t)\} = e^{BA} T\{F_X (t)\}
$$
  
 $T\{F_{Z-a} (t)\} = e^{BA} T\{F_Z (t)\}.$ 

De aqui que:

$$
e^{8a} \text{ if } F_z(t) = T\{F \text{ max } (0, x^{\dagger})\}
$$
  
= T M<sub>o</sub><sup>+</sup> {F<sub>X'</sub> $(t)$ }  
= M<sub>o</sub><sup>+</sup> {T{F<sub>X'</sub> $(t)}$ }

y, finalmente,

 $\bullet$ 

$$
T(F_z(t)) = e^{-sa} M_0^{\dagger} \{e^{sa} T(F_X(t))\}.
$$

La utilidad de este lema radica en el hecho de que para

resolver una ecuación del tipo Z = max (a, X) nos basta con saber resolver la ecuación  $Z' = max (0, X-a)$ .

Ahora consideremos la ecuación

$$
Z = min (X, b).
$$

Esta variable aleatoria tiene como función de distribución

$$
\mathbf{F}_{\mathbf{z}}(\mathbf{x}) = \begin{cases} \mathbf{F}_{\mathbf{X}}(\mathbf{x}) & \mathbf{x} < \mathbf{b} \\ 1 & \mathbf{x} > \mathbf{b} \end{cases}
$$

El efecto de la barrera impenetrable en "b" es el de dejar inalterada la función de distribución de X en (- -, b) y hacerla 1 en  $[b, \infty)$  .

En esta figura se da un ejemplo en el que se recalca que  $F$  (b - 0) puede ser diferente de  $F$  (b), hecho que resulta importante cuando se busca la transformada de Z.

Definamos ahora, de manera análoga a como lo hicimos antes, dos operadores: el primero de ellos actúa sobre funciones de distribución y el segundo sobre transformadas de L-S.

Definición: Si X es una variable aleatoria cualquiera, F<sub>X</sub> (x) su función de distribución y T  $\{F_X(x)\}$  su transformada de  $L-S.$ , entonces

$$
M_{\mathbf{b}}^{-1} \left\{ F_{X} \left( x \right) \right\} = \begin{cases} F_{X} \left( x \right) & x < b \\ 1 & x \geq b \end{cases}
$$

$$
M_{\overline{D}}^{T} \{T \{F_{X}(x)\}\} = T \{M_{\overline{D}}^{T} \{F_{X}(x)\}\},
$$

y tenemos, análogo al primero, el siguiente Lema:

$$
M_{\mathbf{b}}^{-} \{\mathbf{T} \{\mathbf{F}_{\mathbf{X}}(\mathbf{x})\}\} = e^{-\mathbf{S}\mathbf{b}} M_{\mathbf{0}}^{-} \{e^{\mathbf{S}\mathbf{b}} \mathbf{T} \{\mathbf{F}_{\mathbf{X}}(\mathbf{x})\}\}.
$$

Desde luego la utilidad de este lema es la misma que la del anterior, es decir, nos basta saber resolver una ecuación de la forma  $Z' = min (X - b, 0)$  para poder resolver una más general del tipo  $X = min(X, 0)$ .

Este lema se puede demostrar de manera análoga a como se

demostró el lema anterior, o bien, directamente.

Se tiene que

$$
M_{\mathbf{b}}^{T} \{T^{T} \{F_{X} \quad (\mathbf{x})\}\} = T \{M_{\mathbf{b}}^{T} \{F_{X} \quad (\mathbf{x})\}\}
$$

$$
= f_{\infty}^{b=0} e^{-SX} dM_{b}^{-(F_{X}(x))} + f_{b=0}^{\infty} e^{-SX} dM_{b}^{-(F_{X}(x))}
$$

(por qué se divide el intervalo de integración de -» a b-0  $y$  de b-0 a  $\omega$  se hace evidente de la figura 2).

$$
= f^{b-0} e^{-8X} d F_X(x) + e^{-8b} [1 - F (b - 0)]
$$

por otro lado,

$$
M_{O}^{T} \{e^{sb} T \{F_{X}(x)\}\} = M_{O}^{T} \{T \{F_{X}(x + b)\}\}\
$$
  

$$
= T \{M_{O}^{T} \{F_{X}(x + b)\}\}
$$
  

$$
= \int_{-\infty}^{-0} e^{-sx} dM_{O}^{T} \{F_{X}(x + b)\} + \int_{-0}^{\infty} e^{-sx} dM_{O}^{T} \{F_{X}(x + b)\}
$$
  

$$
= \int_{-\infty}^{-0} e^{-sx} d_{X} \{F_{X}(x + b)\} + 1 - F (b - o).
$$

Haciendo

$$
\mathbf{X} = \mathbf{X} + \mathbf{p} \quad ,
$$

entonces

$$
f_{-\infty}^{b-o} e^{-s(y-b)} d M_0^{-} \{F_X(y)\} + 1 - F (b - o)
$$
  
=  $e^{sb} f_{-\infty}^{b-o} e^{-sy} d F_X(y) + 1 - F (b - o)$   
=  $e^{sb} T \{M_h^{-} \{F_Y(x)\}\}$  c. q. d.

Nuestro problema original, una ecuación con dos barreras impenetrables, fuimos reduciêndolo al de una ecuación con una sola barrera impenetrable y de ahí a dos ecuaciones con una sola barrera impenetrable en el origen. Ahora demostraremos la equivalencia entre las ecuaciones:

$$
Z = min (X, b)
$$
  

$$
Z' = max (a, X),
$$

lo que nos permitirá reducir nuestro problema al de una ecuación con una barrera inferior impenetrable en el origen.

Para ello considérese la ecuación

$$
Z = min(X, b),
$$

de donde

 $- Z = max (-b, -X).$ 

Sea

$$
Z' = \max (-b, -X);
$$

si 
$$
\psi(s)
$$
 denota la transformada de Z',  
\n
$$
\psi(s) = e^{-S (-b)} M_0^+ \{e^{S(-b)} T \{F_{-X}(x)\}\} \qquad Y
$$
\n
$$
T \{F_{Z}(x)\} = \psi(-s).
$$

Vemos, pues, que nos basta con hallar una técnica que permita resolver la ecuación

$$
Z = \max(O, X),
$$

donde X es una variable aleatoria cualquiera, dada, para poder considerar las formas más generales

> $Z = max(a, X)$  y  $Z = min(X, b)$ ,

y, por lo tanto, poder resolver la forma aún más general

 $Z = max \{a, min (X, b)\}.$ 

La ecuación  $z = max$  (o, X) fue estudiada por Pollaczek (9), el cual encontró el siguiente teorema:

Si X es una variable aleatoria con transformada de L-S  $\psi$ (s) y Z es una variable definida como

 $Z = max (o, X)$ 

entonces, para real  $(s) > o$ ,

 $T \{F_{2}(x)\} = M_{0}^{+} \{\psi(s)\} =$ =  $\frac{1}{2 \pi I} f_r \psi(r) \frac{dr}{s - r} + k,$ 

donde k es independiente de s y l es una trayectoria, en el plano complejo, que coincide con el eje imaginario recorrido desde - i  $\infty$  hasta + i  $\infty$ .

Antes de demostrar este teorema, demostraremos el siguiente

Lema: Si t es un número real y s un complejo con parte real positiva, entonces,

- sit > o,  $\frac{1}{2 \pi I} f_{r} e^{-rt} \frac{dr}{s-r} = e^{-st}$ ,  $a)$
- b) sit = o,  $\frac{1}{2 \pi I} f e^{-rt} \frac{dr}{s-r} = \frac{1}{2}$
- (c) sit < o,  $\frac{1}{2 \pi I}$   $\int_{\Gamma} e^{-rt} \frac{dr}{s r} = 0$ ,

Demostración:

a) En este caso considérese la siguiente trayectoria  $r_n + c_n$ 

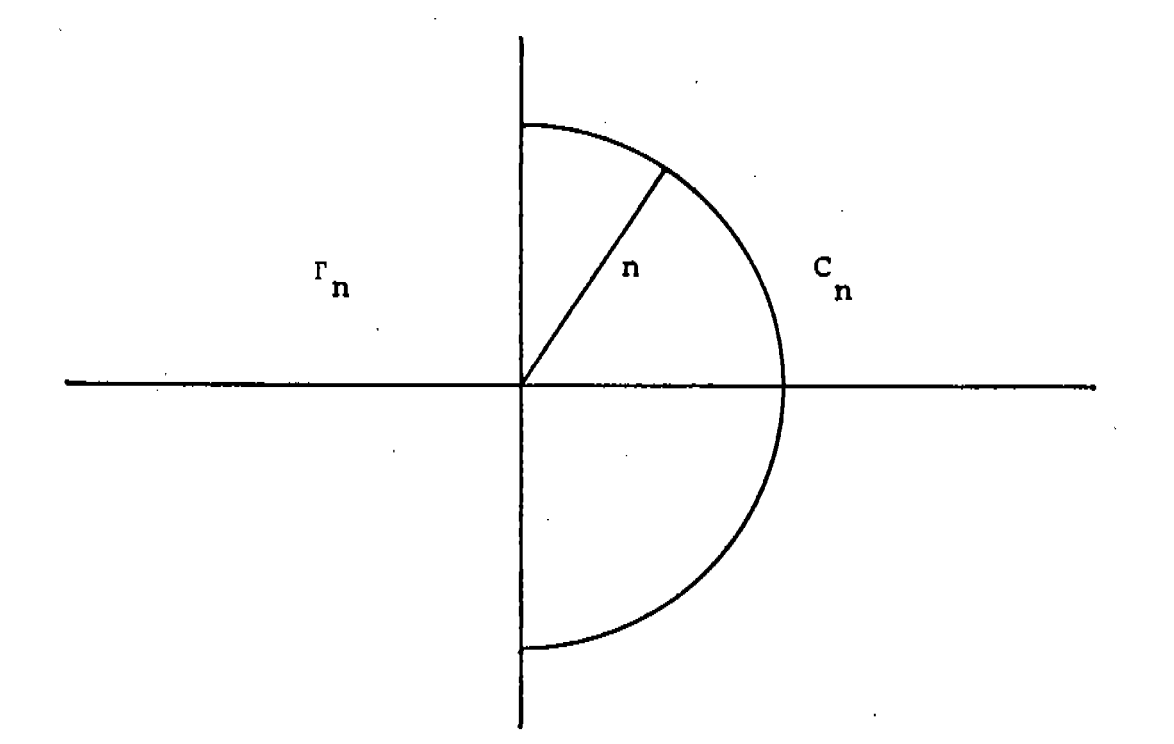

donde n es un entero tal que  $n > |s|$ .

Al hacer tender n a ., la integral, a lo largo del semicírculo  $C_n$ , tiende a cero; para verlo, dividimos  $C_n$  en tres partes de la siguiente manera:

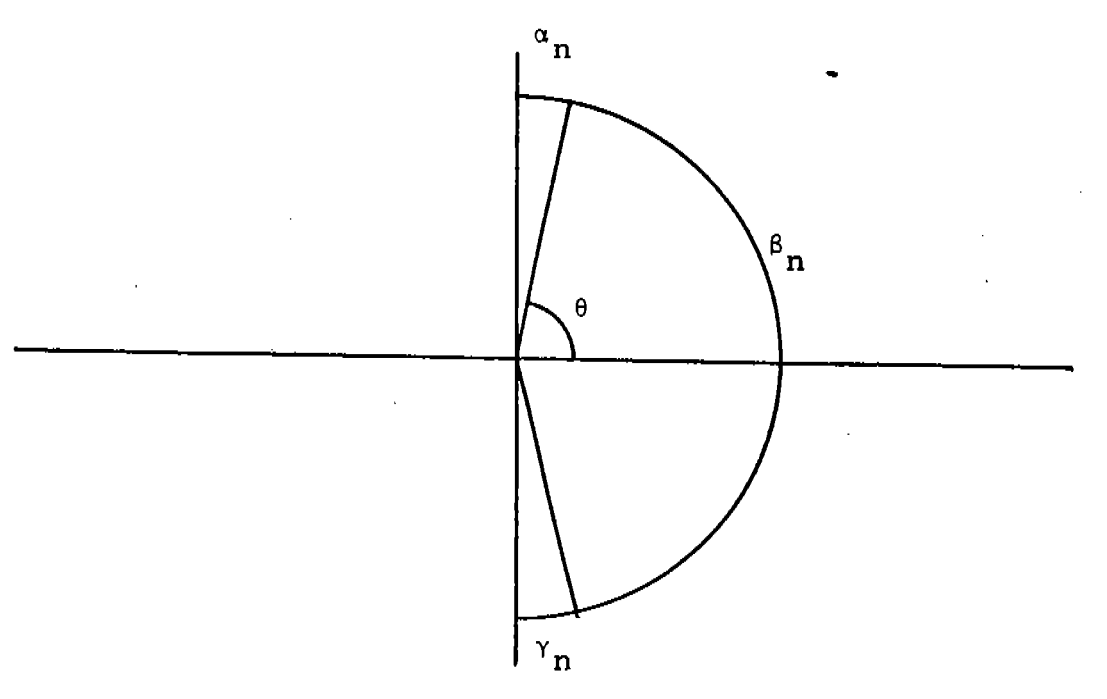

 $\alpha_n$  es el segmento de C<sub>n</sub> comprendido entre los puntos (o, in) y (n cos  $\theta$ , in sen  $\theta$ );  $\beta_n$  el comprendido entre los

puntos (n cos  $\theta$ , in sen  $\theta$ ) y (n cos  $\theta$ , - i n sen  $\theta$ ), y, finalmente,  $\gamma_n$  el que está entre (n cos  $\theta$ , -i n sen  $\theta$ ) y  $(o, -i n)$ .

Entonces,

$$
|f_{C_n} e^{-rt} \frac{dr}{s-r} | \le |f_{\alpha_n} e^{-rt} \frac{dr}{s-r} | + |f_{\beta_n} e^{-rt} \frac{dr}{s-r} | +
$$
  
. 
$$
|f_{\gamma_n} e^{-rt} \frac{dr}{s-r} | ;
$$

pero,

$$
|f_{\alpha_n} e^{-rt} \frac{dr}{s-r} | \le \frac{n (1/2 - \theta)}{n - |s|},
$$
  

$$
|f_{\beta_n} e^{-rt} \frac{dr}{s-r} | \le \frac{e^{-nt} \cos \theta}{n - |s|} \pi
$$
  

$$
|f_{\gamma_n} e^{-rt} \frac{dr}{s-r} | \le \frac{n (1/2 - \theta)}{n - |s|}
$$

tomando límite cuando n tiende a «,

resulta que,

$$
\lim_{n \to \infty} \frac{n \left(\frac{\pi}{2} - \theta\right)}{n - |\theta|} = \frac{\pi}{2} - \theta
$$
\n
$$
\lim_{n \to \infty} \frac{e^{-nt \cos \theta} \pi}{n - |\theta|} = 0
$$

entonces,

$$
\lim_{n \to \infty} |f_{C_n} e^{-rt} \frac{dr}{s-r} | \leq 2 (\pi/2 - \theta),
$$

 $y$ , como  $\theta$  es arbitraria, podemos hacer la expresión  $\pi/2$  - $\theta$ tan pequeña como queramos. Por lo tanto,

$$
\lim_{n \to \infty} f_{C_n} e^{-rt} \frac{dr}{s-r} = 0.
$$

Por el cálculo de residuos se obtiene para toda n mayor que  $|s|$ 

$$
\frac{1}{2 \pi i} f_{r_n} e^{-rt} \frac{dr}{s-r} = e^{-st},
$$

entonces,

$$
\frac{1}{2 \pi i} f_r e^{-rt} \frac{dr}{s-r} = e^{-st}.
$$

b) Considérese la trayectoria  $r_n$ . Es posible definir una rama holomorfa del logaritmo en la región real (r) <real (s) y tenemos

$$
\frac{1}{2 \pi} \int_{r_n} \frac{dr}{s - r} = - \frac{1}{2 \pi i} \left\{ L_n \frac{|s - in|}{|s + in|} + i \text{ arg } (s - in) \right\}
$$

### Al hacer tender n a  $\infty$ ,

$$
\left|\frac{s-1n}{s+1n}\right| + 1,
$$

$$
\arg (s - in) \rightarrow -\frac{\pi}{2}, \ y
$$
  
arg (s + in) \rightarrow \frac{\pi}{2}

 $o$  sea

$$
\frac{1}{2 \pi i} \int_{\Gamma} \frac{dr}{s-r} = \frac{1}{2} .
$$

c) Ahora consideramos la trayectoria  $r_n + c_n^2$ 

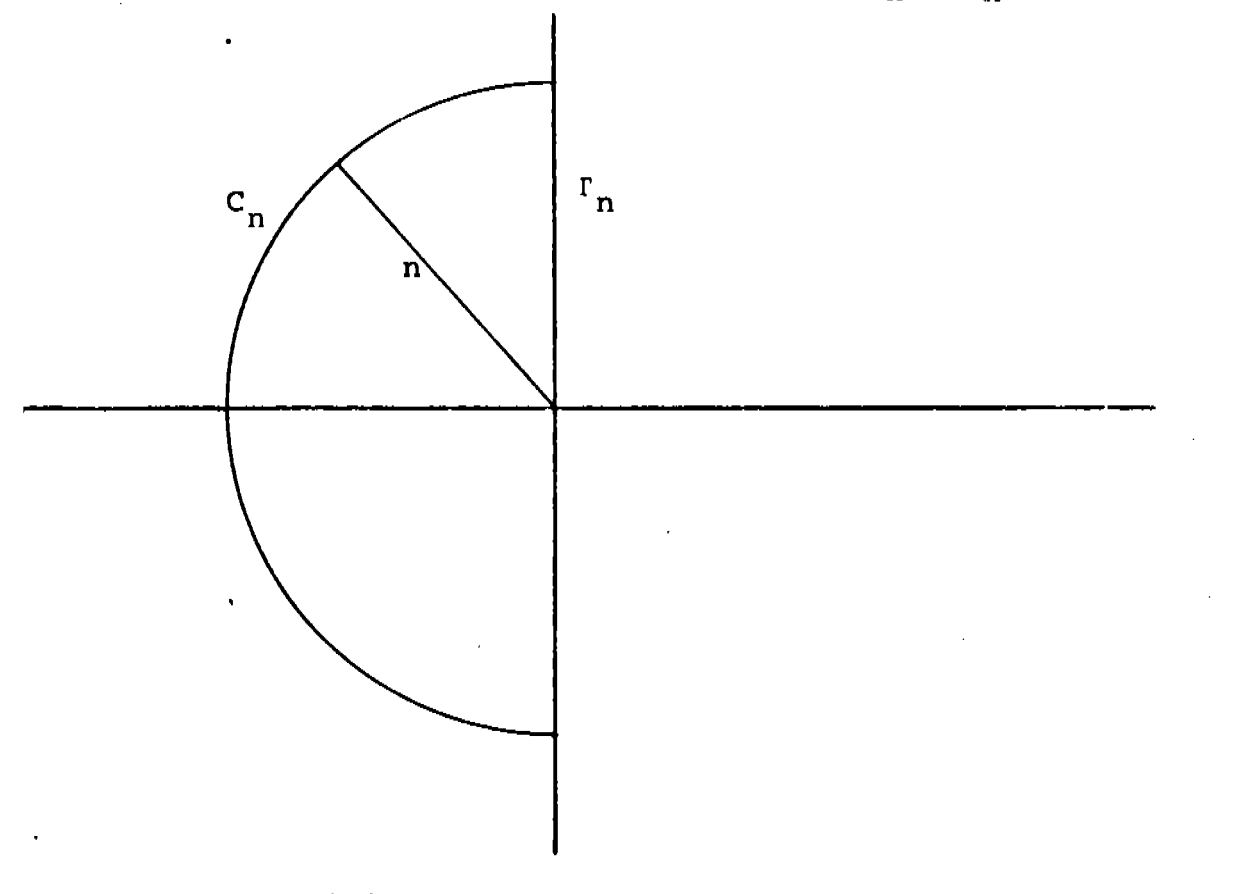

donde  $n > |s|$ .
Al igual que en el caso t > o, haremos ver que, a medida que n tiende a infinito, la integral, a lo largo del semicírculo  $C_n^*$  tiende a cero. La demostración es casi la misma.

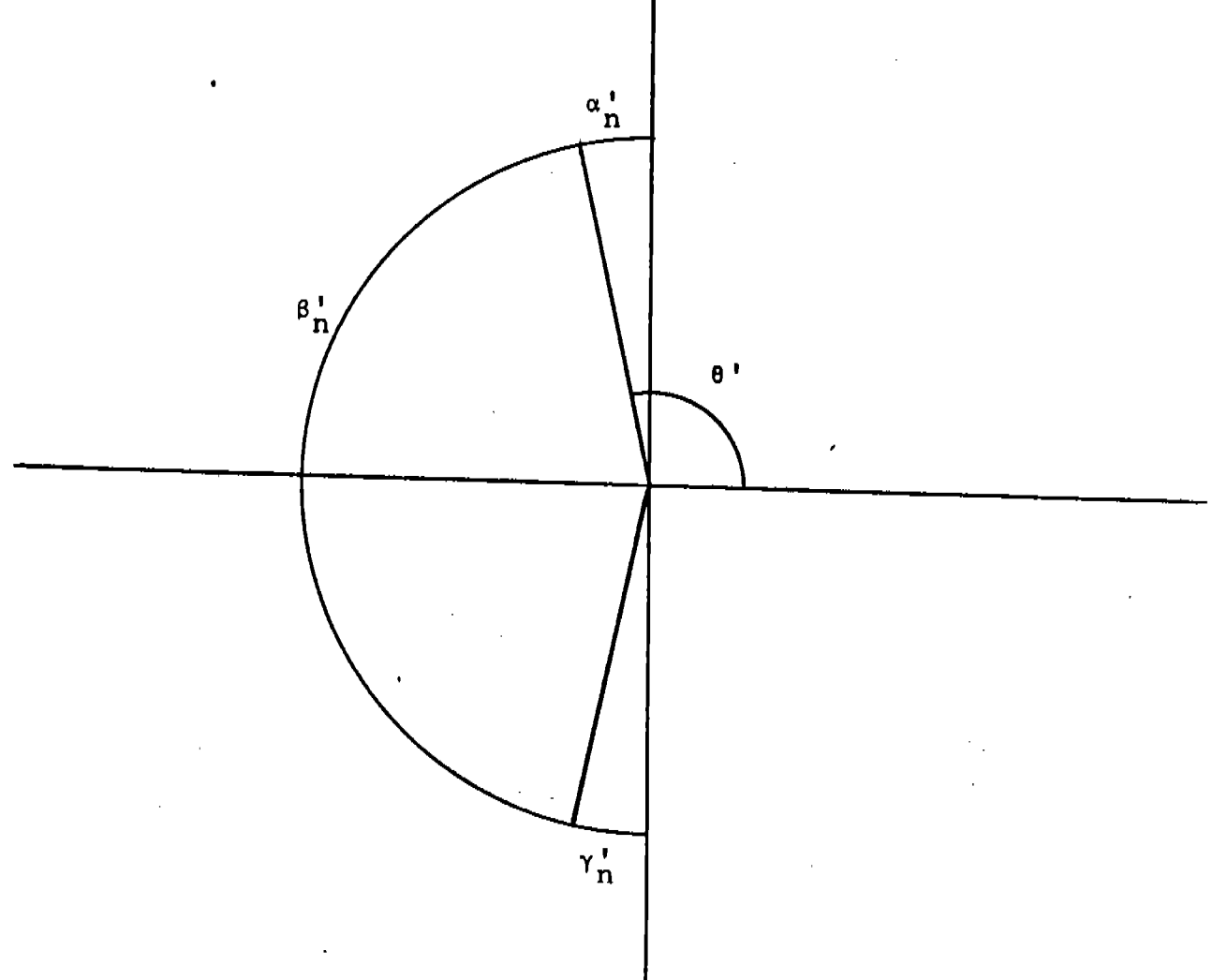

Elegimos un número  $\theta$  en el intervalo ( $\pi/2$ ,  $\pi$ ) y definimos  $\alpha_n$  como el segmento de  $C_n$  comprendido entre los puntos (o,in) y (n cos  $\theta$ , i n sen  $\theta$ );  $\beta_n$  el comprendido entre los puntos (n cos  $\theta$ , i n sen  $\theta$ ), y (n cos  $\theta$ , -i n sen  $\theta$ <sup>2</sup>) y, finalmente,  $\gamma_n^2$  el que está entre (n cos  $\theta^2$ , -in sen  $\theta$ <sup>-</sup>) y (o, -in).

Como

 $\mathbb{R}^2$ 

l,

$$
|f_{C_n} e^{-rt} \frac{dr}{s-r}| \le |f_{\alpha_n} e^{-rt} \frac{dr}{s-r}| +
$$
  

$$
|f_{\beta_n} e^{-rt} \frac{dr}{s-r}| + |f_{\gamma_n} e^{-rt} \frac{dr}{s-r}| ,
$$

y a su vez,

 $\sim$   $\sim$ 

$$
|f_{\alpha_n^{\prime}} e^{-rt} \frac{dr}{s-r} | \leq \frac{n(\theta'-\pi/2)}{n-|\beta|} \xrightarrow[n\to\infty]{+} \theta' - \pi/2, y
$$
  

$$
|f_{\beta_n^{\prime}} e^{-rt} \frac{dr}{s-r} | \leq \frac{e^{-nt} \cos \theta' \pi}{n-|\beta|} \xrightarrow[n\to\infty]{+} 0, y
$$
  

$$
|f_{\gamma_n} e^{-rt} \frac{dr}{s-r} | \leq \frac{n(\theta'-\pi/2)}{n-|\beta|} \xrightarrow[n\to\infty]{+} \theta' - \pi/2,
$$

entonces,

$$
\lim_{n\to\infty} |f_{C_n^*}| e^{-rt} \frac{dr}{s-r} | \leq 2(e^* - \pi/2),
$$

y, como  $\theta'$  podemos elegirla arbitrariamente en el intervalo  $(\text{II}/2,\text{II})$ , ello implica que,

$$
\lim_{n \to \infty} |f_{C_n^{\dagger}} e^{-rt} \frac{dr}{s-r}| = 0.
$$

Por el cálculo de residuos se tiene que para toda n entero positivo,

$$
f_{\Gamma_n} + C_n^2 \qquad \frac{dr}{s-r} = 0.
$$

Por lo tanto,

$$
f_r e^{-rt} \frac{dr}{s-r} = 0.
$$

Pasamos ahora a demostrar el teorema.

 $\sim 10^{11}$  km  $^{-1}$ 

Por definición, se tiene que

$$
T \{F_{Z}(x)\} = M_{O}^{+} \{\psi(s)\} = E \{e^{-SZ}\}.
$$

Para valores de s con parte real positiva podemos escribir

$$
e^{-SZ} = \frac{1}{2 \pi I} f_{\Gamma} e^{-TX} \frac{dr}{s-r} + Y
$$

donde

 $\mathbb{R}^2$ 

 $\sim 10^{-11}$ 

 $\mathcal{L}_{\text{max}}$  and  $\mathcal{L}_{\text{max}}$  and  $\mathcal{L}_{\text{max}}$ 

$$
Y = \begin{cases} 0 & \text{si } X > 0 \\ 1/2 & \text{si } X = 0 \\ 1 & \text{si } X < 0 \end{cases}
$$

En efecto,

si  $X > 0$ , entonces  $Z = X$ ,  $e^{-5Z} = e^{-SX}$  y

$$
\frac{1}{2 \pi i} f_r e^{-rX} \frac{dr}{s-r} + o = e^{-rX} ,
$$

si  $X = o$ ,  $Z = o$ ,  $e^{-SZ} = 1$ , y del lema que se demostró se deduce que

$$
\frac{1}{2 \pi i} f_{\Gamma} e^{-rX} \frac{dr}{s-r} + 1/2 = 1, y,
$$

finalmente, si  $X < 0$ ,  $Z = 0$ ,  $e^{-SZ}$  $= 1 y$ 

$$
\frac{1}{2 \pi i} \int_{\Gamma} e^{-rX} \frac{dr}{s-r} + 1 = 1,
$$

tomando esperanza,

$$
E (e^{-SZ}) = E \left\{ \frac{1}{2 \pi i} f_{\Gamma} e^{-TX} \frac{dr}{s-r} + Y \right\}
$$
  
=  $E \left\{ \frac{1}{2 \pi i} f_{\Gamma} e^{-TX} \frac{dr}{s-r} \right\} + E (Y)$ 

intercambiando el signo de esperanza y el de integral;

$$
E (e^{-BZ}) = \frac{1}{2 \pi i} f_{\Gamma} E (e^{-TX}) \frac{dr}{s-r} + E (Y)
$$
  

$$
= \frac{1}{2 \pi i} f_{\Gamma} \psi(r) \frac{dr}{s-r} + E(Y) \qquad c.q.d.
$$

\* Para justificar el intercambio del signo de esperanza y el de integral demostraremos que existe un entero no tal que para toda n >  $n_0$ 

$$
|\frac{1}{2 \pi i} f_{in}^{in} e^{-rX} \frac{dr}{s-r}| \langle K,
$$

en donde K es una constante.

1) Caso  $X \ge 0$ .

Elfjase n > 2|s| y considerese una trayectoria como la de la figura

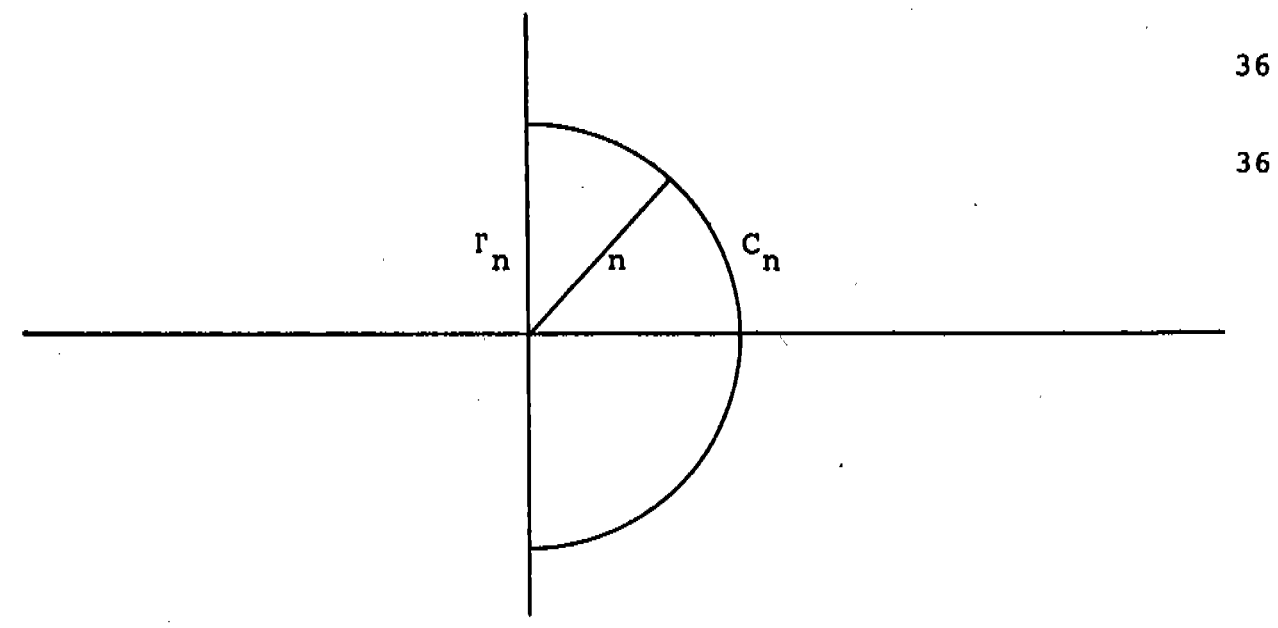

Por el teorema del residuo

$$
\frac{1}{2 \pi I} \int_{\Gamma_{\mathbf{n}} + C_{\mathbf{n}}} e^{-TX} \frac{dr}{s - r} = e^{-TS}
$$

Pero a lo largo del semicírculo  $C_n$  se tiene que

$$
|f_{C_n} e^{-rX} \frac{dr}{s-r} | \leq f_{C_n} |e^{-rX} \frac{1}{s-r} | dr \leq
$$

$$
f_{C_{n}} \left| \frac{1}{s-r} \right| dr \leq \frac{n \pi}{n-|s|} \leq 2 \pi \text{ (ya que } n > 2 |s|).
$$

Este resultado y la igualdad

$$
\frac{1}{2 \text{ m i}} \int_{\Gamma_n} e^{-rX} \frac{dr}{s - r} + \frac{1}{2 \text{ m i}} \int_{C_n} e^{-rX} \frac{dr}{s - r} = e^{-rs}
$$

implican que para toda n >  $2|s|$ 

 $\sim 10^7$ 

$$
|\frac{1}{2 \pi i} f_{r_n} e^{-rX} \frac{dr}{s-r}| < |e^{-rs}| + 1 < 2.
$$

Caso  $t \leq o$ 

 $\sim 10$ 

Elijase de nuevo  $n > 2|s|$  y considérese una trayectoria

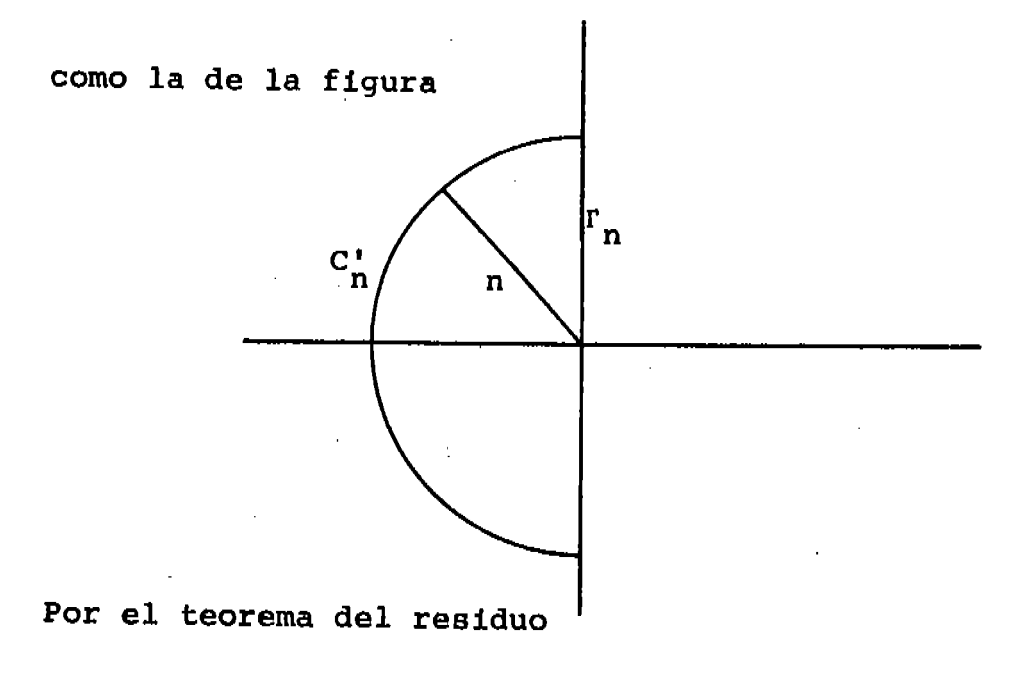

$$
\frac{1}{2 \pi i} \int_{C_n^1 + \Gamma_n} e^{-rX} \frac{dr}{s-r} = 0.
$$

A lo largo de  $C'_n$  se tiene que

$$
|f_{C'_n} e^{-TX} \frac{dr}{s-r}| \le |f_{C'_n} \frac{dr}{s-r}| \le \frac{n\pi}{n-|s|} \le 2\pi
$$

(ya que  $n > 2|s|$ ).

Esta desigualdad y la igualdad

 $\frac{1}{2 \pi i}$   $f_{C'_n} e^{-rX} \frac{dr}{s-r} + \frac{1}{2 \pi i} f_{C'_n} e^{-rX} \frac{dr}{s-r} = 0$ ,

implican que para toda n > 2|s|  $y t < \infty$ 

$$
|\frac{1}{2 \pi T} f_{\Gamma} e^{-rX} \frac{dr}{s-r}| < 1.
$$

Es decir para toda n >  $2|s|$ 

$$
\left|\frac{1}{2 \pi i} \int_{-in}^{in} e^{-x} \frac{dr}{s-r} \right| < 2.
$$

Podemos entonces aplicar el teorema de convergencia dominada de Lebesgue para tener que

$$
E \left\{ \lim_{n \to \infty} \frac{1}{2 \pi i} \int_{-1}^{1n} e^{-rX} \frac{dr}{s-r} \right\} =
$$

$$
\lim_{n\to\infty} \{E \left(\frac{1}{2 \pi I} \int_{1n}^{1n} e^{-TX} \frac{dr}{s-r}\right)\}
$$

Pero E  $\{\frac{1}{2 \pi i} \int_{in}^{in} e^{-x} \frac{dr}{s-r}\} = \frac{1}{2 \pi i} \int_{in}^{in} E(e^{-x}) \frac{dr}{s-r}$ 

(aquí el intercambio del signo de esperanza y el de integral está justificado por el hecho de que como se vió

$$
|\underline{f}_{\text{in}}^{\text{in}} e^{-rX} \frac{dr}{s-r}| < 2 \text{ para toda } n > 2|s|).
$$

Y así finalmente nos queda que

$$
E\left\{\frac{1}{2 \pi} \int_{\Gamma} e^{-TX} \frac{dr}{s-r}\right\} = E\left\{\frac{Lim}{n+\infty} \frac{1}{2 \pi} \int_{1}^{1} e^{-TX} \frac{dr}{s-r}\right\}
$$

$$
= \frac{Lim}{n+\infty} \frac{1}{2 \pi} \int_{1}^{1} E\left(e^{-TX}\right) \frac{dr}{s-r} =
$$

$$
\frac{1}{2 \pi} \int_{\Gamma} E(e^{-TX}) \frac{dr}{s-r} .
$$

## CAPITULO **II**

En este capítulo se considera un recorrido aleatorio en el que la ley de transición que rige el paso de una etapa a otra es la siquiente:

La probabilidad de que la magnitud del salto sea menor o igual que y es l-e<sup>-µY.</sup> El salto se da hacia la derecha con probabilidad p y hacia la izquierda con probabilidad  $q = (1-p)$ .

Para este recorrido resolveremos los siguientes problemas:

- A) El de las densidades de estado cuando el proceso se inicia en un punto Xo.
- B) El del primer paso por un punto a  $\neq$  Xo.
- C) El del primer retorno a Xo.
- D) El de las distribuciones de estado cuando se introducen al proceso una o dos barreras impenetrables.

El objeto de considerar este recorrido es ilustrar la manera en que el operador  $M^+$  nos proporciona una técnica para resolyer cierto tipo de problemas que aparecen muy frecuentemente en la teoría de los procesos estocásticos. El método de solución que se empleará está esencialmente basado en el uso de ecuaciones en diferencias y transformadas de Laplace-Stieltjes.

A) Si definimos la variable aleatoria W<sub>n</sub> como la posición de la partícula al concluir la n-ésima etapa y  $X_{n+1}$  como el salto entre la etapa n y la n + 1, tendremos que:

$$
W_{\circ} = X_{\circ}
$$

 $W_{n+1} = W_n + X_{n+1}$  $(n = 0, 1, \ldots)$ .

Denotemos con  $\psi_n(s)$  la transformada de L-S, de la variable W<sub>n</sub>; esta transformada existe en una región del plano complejo, y la relación

$$
\psi_{n+1}(s) = \psi_n(s) T(X_{n+1}) \dots (1)
$$

vale en la intersección de esta región con la región en " que está definida la transformada de L-S de X<sub>n+1</sub>. En virtud de que  $\{x_n\}_1^{\infty}$  es una sucesión de variables aleatorias independientes dos a dos e idénticamente distribuídas, todas estas variables tienen la misma transformada de L-S.

Esta transformada es  $\frac{p\mu}{\mu+g}$  +  $\frac{q\mu}{\mu-g}$  y la región de

convergencia es  $|real(s)| \leq \mu$ . Sustituyendo este valor de  $T(X_{n+1})$  en (1),

 $\psi_{\alpha}$ <sup>(8)</sup> =  $e^{-8x}$ o

 $\psi_{n+1}^{(s)} = \psi_n^{(s)}$  ( $\frac{p\mu}{\mu+s} + \frac{q\mu}{\mu-s}$ ) (n = 0,1,2,...).

 $\mathbf{v}$ 

La solución de esta ecuación en diferencias se puede obtener de manera inmediata por recurrencia, y resulta que

 $\psi_n^{(s)} = {\frac{p}{n+s}} + {\frac{q}{n-s}}^n e^{-sx}$  (n = 0,1,2,...).

En principio nuestro problema está resuelto, pues conocer la transformada de L-S de una distribución dada, es equivalente a conocer la distribución misma, ya que por el teorema de la unicidad (4), (7) sabemos que hay una relación uno a uno entre estas dos funciones.

Esta relación está representada por una fórmula de inversión que permite pasar de la transformada de L-S a la distribución, y por otra fórmula que permite pasar de la distribución a la transformada de L-S.

Además, la obtención de cierto tipo de información básica, tal como los momentos, es mucho más fácil hacerla a partir de la transformada de L-S (a partir de ésta. los momentos se van obteniendo por

diferenciación sucesiva), que a partir de la distribución misma (este proceso involucra el cálculo de una integral).

Principalmente por este motivo algunos autores prefieren trabajar con transformadas que con distribuciones, y así consideran un problema resuelto cuando conocen la transformada de la variable que les interesa. Como ejemplos se pueden citar en la teoría de los procesos estocásticos a Pollaczek<sup>(9)</sup> y Prabhu<sup>(10)</sup>.

Sin embargo, como ilustración, vamos a invertir estas transformadas para encontrar explicitamente las funciones de densidad de los estados y se verá que extraer de ellas cierta información tal como los momentos puede resultar laborioso debido a su forma complicada.

En el proceso que estamos considerando, las variables  $W_n$ , (n = 1,2,...), resultan continuas debido a que la ley de transición que rige el paso de una etapa a otra es continua: podemos por lo tanto aplicar el teorema de inversión (4), (7) y obtener así que la densidad de la variable W<sub>n</sub> es

$$
f_n(t) = \frac{1}{2\pi i} f^{i\infty} e^{g(t-x_0)} (\frac{p\mu}{\mu+s} + \frac{q\mu}{\mu-s})^n ds.
$$

Procedemos a evaluar esta integral. Por el teorema del binomio, tenemos que

42

$$
[\frac{p}{\mu+s}+\frac{q}{\mu-s}^n]^{n} = \mu^n \sum_{j=0}^n {n \choose j} \frac{(-p}{\mu+s}^j (1-q)^{n-j}
$$

sustituyendo en la expresión de  $f_n(t)$ , nos queda

$$
f_n(t) = \frac{1}{2\pi i} \int_{-i\infty}^{i\infty} e^{g(t-x_0)} \mu^n \sum_{j=0}^n \left(\frac{p}{\mu+s}\right)^j \left(\frac{q}{\mu-s}\right)^{n-j} {n \choose j} ds,
$$

e intercambiando el signo de suma y el de integral,

$$
f_n(t) = \mu^n \sum_{j=0}^n {n \choose j} p^j q^{n-j} \frac{1}{2\pi i} f_{-i\infty}^{i\infty} e^{g(t-x_0)}
$$

$$
\frac{1}{(\mu+s)^2} \quad \frac{1}{(\mu-s)^{n-j}} \quad \text{ds.} \tag{1}
$$

Para calcular,

$$
I_{j} = \frac{1}{2\pi i} \int_{-i\infty}^{i\infty} e^{S(t-x_0)} \frac{1}{(\mu+s)^{j}} \frac{1}{(\mu-s)^{n-j}} ds,
$$

empleamos en el caso  $t - x_0 \times 0$  un contorno

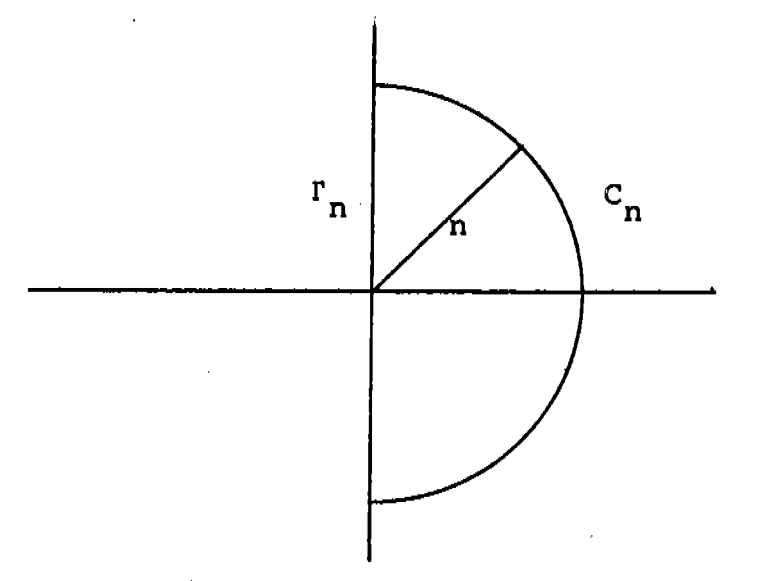

43

Ĭ

y en el caso t -  $x_0$  20, el contorno

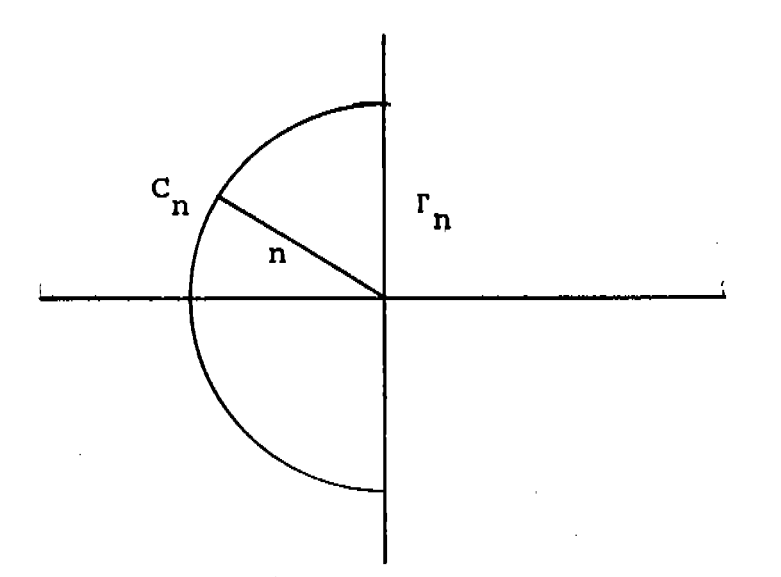

y, finalmente, tomamos el límite cuando n tienda a «. Si en el primer caso,  $(t-x_0\ge0)$ , n > µ y C<sub>n</sub> denota el semicírculo indicado en la figura, entonces

 $|f_{C_n} e^{s(t-x_0)} \frac{1}{(u+s)^{\frac{1}{(u-s)^{n-\frac{1}{3}}}}} dx|$ 

$$
\frac{1}{\left|n-\mu\right|} \frac{1}{\left|n+\mu\right|} \frac{1}{n-1} \quad \text{in} \quad \rightarrow \quad \infty
$$

y, como para n > µ el único polo del integrando en el interior del contorno considerado se encuentra en  $s = -\mu$ , resulta que I<sub>j</sub> es el residuo en  $s = -\mu$ .

Calculemos este residuo.

Está claro que  $I_o = 0$ .

Ahora, si para  $1 \leq j \leq n$  definimos

h(s) = 
$$
e^{s(t-x_0)}
$$
  $\frac{1}{(u-s)^{n-1}}$ 

entonces el residuo en  $s = -y$  es igual a

$$
\frac{1}{(j-1)!} h^{(j-1)} (r^{\mu}),
$$

en que  $h^{(j-1)}$  (-i) es la derivada de orden j - l de la función  $h(s)$ .

Utilizando la fórmula de Leibnitz para la derivada de un producto, nos queda que

$$
h^{(j-1)}(s) = \sum_{k=0}^{j-1} {j-1 \choose k} (t-x_0)^{j-1-k} e^{s(t-x_0)} D^{(k)} \frac{1}{(\mu-s)^{n-j}}
$$

Por inducción se puede ver que la derivada de orden k de la  $\frac{1}{(u-s)^{n-j}}$ función es

$$
\binom{n+k-1-j}{k}
$$
 k!  $\frac{1}{(\mu-s)^{n-1+k}}$ 

$$
\begin{array}{ll}\n\text{entonces} & h^{(j-1)} \quad (s) = \\
\int_{k=0}^{j-1} (j^{-1}) \cdot \binom{n+k-1-j}{k} k! \quad (t-x_0)^{j-1-k} \quad e^{s(t-x_0)} \quad \frac{1}{(u-s)^{n-j+k}} \, ,\n\end{array}
$$

expresión que en  $s = -\mu$  toma el valor

$$
h^{(j-1)}(-\mu) = \sum_{k=0}^{j-1} {j-1 \choose k} {n+k-1-j \choose k} k! (t-x_0)^{j-1-k} e^{-\mu (t-x_0)}
$$
  
\n
$$
\frac{1}{(2\mu)^{n-j+k}},
$$
  
\n
$$
y \text{ as } t \text{ results que}
$$
  
\n
$$
I_j = \frac{1}{(2\mu)^{n-1}} e^{-\mu \theta} \sum_{k=0}^{j-1} {n+k-1-j \choose k} {j-1 \choose k} \frac{k!}{(j-1)!} (2\mu \theta)^{j-1-k}
$$
  
\ndonde  
\n
$$
\theta = |t-x_0|.
$$
  
\n
$$
f_n(t) = \frac{\mu e^{-\mu \theta}}{2^{n-1}} \sum_{j=1}^{n} {n \choose j} p^j q^{n-j} \sum_{k=0}^{j-1} {n+k-1-j \choose k} \frac{(2\mu \theta)^{j-1-k}}{(j-1-k)!}
$$
  
\n
$$
S_1 = j-1-k, \text{ entonces}
$$
  
\n
$$
f_n(t) = \frac{\mu e^{-\mu \theta}}{2^{n-1}} \sum_{j=1}^{n} {n \choose j} p^j q^{n-j} \sum_{r=j-1}^{0} \frac{1}{r!} {n-r-2 \choose j-1-r} (2\mu \theta)^r
$$
  
\nintercombinado el orden de suma,  
\n
$$
f_n(t) = \frac{\mu e^{-\mu \theta}}{2^{n-1}} \sum_{r=0}^{n-1} \frac{(2\mu \theta)^r}{r!} \sum_{j=r+1}^{n} {n \choose j-1-r} p^j q^{n-j}
$$

pero, $k = j-r-1$  y nos queda

$$
f_{n}(t) = \frac{\mu e^{-\mu \delta}}{2^{n-1}} \sum_{r=0}^{n-1} \frac{(2\mu \delta)^{r}}{r!} \sum_{k=0}^{n-r-1} \frac{n}{(n-k-r-1)} \frac{(n-r-2)}{k} p^{k+r+1}
$$

46

El caso t-x < o se puede tratar de manera análoga al caso que acabamos de tratar. De hecho lo único que hay que hacer es considerar el otro contorno de integración que se indicó en la figura y repetir paso a paso lo que se hizo cuando  $t-x_n > 0$ .

Sin embargo, resulta mucho más interesante hacer ver que, si consideramos un recorrido aleatorio semejante al aquí supuesto, pero en el que p y q están intercambiadas, es decir, los saltos son a la izquierda con probabilidad p y a la derecha con probabilidad q, las densidades de estado de este nuevo recorrido, en el caso t-x < o de nuestro recorrido original.

Por la simetría de la ley de transición, sabemos que en el nuevo recorrido, en el caso  $t-x_n > 0$  se cumple para  $n = 1, 2, \ldots$  la relación  $f_n(t) = \frac{\mu e^{-\mu \delta}}{2^{n-1}} \sum_{r=0}^{n-1} \frac{(-2\mu \delta)^r}{r!} \sum_{k=0}^{n-r-1} (-\frac{n}{n-k-r-1}) \frac{n-r-2}{k}$  $a^{k+r+1}p^{n-k-r-1}$ 

donde  $\delta$  es la distancia de t a  $x_{\alpha}$ .

Volviendo a nuestro recorrido inicial, tenemos

$$
f_{o}(t) = \begin{cases} 0 & t < x_{o} \\ 1 & t = x_{o} \\ 0 & t > x_{o} \end{cases}
$$

y, para n = 1,2,...,  $f_{n}(t)$  adopta la forma, si t-x<sub>o</sub> menor que cero,

$$
\frac{\mu e^{-\mu \delta}}{2^{n-1}} \sum_{r=0}^{n-1} \frac{(2\mu \delta)^r}{r!} \sum_{k=c}^{n-r-1} \binom{n}{n-k-r-1} \binom{n-r-2}{k} q^{k+r+1} p^{n-k-r-1},
$$

 $\sim 10$ 

y, si t-x<sub>o</sub> mayor o igual que cero:

$$
\frac{\mu e^{-\mu \delta n-1}}{2^{n-1} r^{\omega} e^{\sum_{r=0}^{n} \frac{(2\mu \delta)^r}{r!}} \prod_{k=0}^{n-r-1} (n-k-r-1) \binom{n-r-2}{k} p^{k+r+1} q^{n-k-r-1}
$$

El paso  $p = q$  presenta un interés especial. Las expresiones de la densidad se pueden entonces reescribir como

$$
f_o(t) =
$$
\n
$$
\begin{cases}\n0 & t < 0 \\
1 & t = 0 \\
0 & t > 0\n\end{cases}
$$

 $y$  para  $n = 1, 2, \ldots$ 

 $\mathcal{O}(\mathcal{A}^{\mathcal{A}})$  , where  $\mathcal{O}(\mathcal{A}^{\mathcal{A}})$ 

$$
f_{n}(t) = \frac{\mu e^{-\mu \delta}}{2^{2n-1}} \sum_{r=0}^{n-1} \frac{(2\mu \delta)^{r}}{r!} \sum_{k=0}^{n-r-1} {n \choose n-k-r-1} \frac{n-r-2}{k},
$$

Es bien sabido que para a y b reales y m entero (5)

$$
\sum_{\ell=0}^a \binom{a}{m-\ell} \binom{b}{\ell} = \binom{a+b}{m},
$$

entonces para n =  $1,2,......$ ;

$$
f_n(t) = \frac{\mu e^{-\mu \delta}}{2^{2n-1}} \sum_{r=0}^{n-1} \frac{(2\mu \delta)^r}{r!} \quad \binom{2n-r-2}{n-r-1} \quad .
$$

48

Para el caso  $p = q$ , se tiene así, que

$$
f_o(t) = \begin{cases} 0 & t < x_o \\ 1 & t = x_o \\ 0 & 0 > x_o \end{cases}
$$

para n = 1, 2,...,  $f_n(t)$  adopta la forma,

 $st \t\t < x_0$ ,

$$
\frac{\mu e^{-\mu (x_0 - t)}}{2^{2n-1}} \sum_{r=0}^{n-1} \frac{(2\mu (x_0 - t))^r}{r!} (\lambda^{2n-r-2}_{n-r-1}),
$$

$$
y \text{ si } t > x_{0}
$$

$$
\frac{\mu e^{-\mu (t-x_0)}}{2^{2n-1}} \sum_{r=0}^{n-1} \frac{(2\mu (t-x_0))^r}{r!} \left(\frac{2n-r-2}{n-r-1}\right),
$$

Expresiones que concuerdan con las que B. W. Conolly obtiene  $(3)$ .

## CAPITULO III

Nos interesa ahora resolver un problema de primer paso, es decir, si el proceso se inicia en un cierto punto  $x_{0}$ , ¿cuál es la probabilidad de que justamente durante la n-ésima etapa pase por primera vez por un punto a # X<sub>0</sub>? Consideremos dos casos.

 $1 - a < x_0$ .

Si el punto "a" está a la izquierda de X<sub>o</sub>, para que el primer paso por "a" ocurra precisamente en la n-ésima etapa (n = 1,2,....), es necesario que en las n-1 etapas anteriores a la n, el proceso se mantenga a la derecha de "a" y justamente en la n etapa pase al punto "a" o a la izquierda de éste.

Sea N la variable aleatoria que nos indica el número de la etapa en que ocurre el primer paso por "a".

También definimos W<sub>1</sub> como la posición del móvil al concluir la j-ésima etapa y X<sub>n+1</sub> como el salto que da entre la n y la n+1 etapas; entonces, tomando como origen el punto  $X_0$ ,

$$
W_{\circ} = 0
$$

$$
W_{j+1} = W_j + X_{j+1} \t (j = 0,1,2,......).
$$

En estas condiciones, el primer paso por "a" se verifica en la n-ésima etapa, si y sólo si ocurre el evento

$$
\{W_1 > a, W_2 > a, ..., W_{n-1} > a, W_n < a\}.
$$

Entonces el evento  $\{N = n\}$  es lo mismo que el evento

$$
\{W_1 > a, ..., W_{n-1} > a, W_n < a\} .
$$

Sea

$$
V_n = Pr
$$
 (N = n) = Pr (W<sub>1</sub> > a,..., W<sub>n-1</sub> > a, W<sub>n</sub> < a);

teniendo en cuenta que para n  $>$  2

$$
\{w_1 > a, \ldots w_{n-1} > a\} = \{w_1 > a, \ldots, w_{n-1} > a, w_n > a\} + \{w_1 > a, \ldots, w_{n-1} > a, w_n < a\},\
$$

podemos escribir

$$
v_1 = 1 - Pr (w_1 > a)
$$

 $V_n = Pr (W_1 > a, ..., W_{n-1} > a) - Pr (W_1 > a, ..., W_n > a)$  $(n = 2,3,...)$ .

Nos basta entonces con conocer las probabilidades de los eventos  $\{W_1 > a, ..., W_n > a\}$  para n = 1,2,..., para tener resuelto nuestro problema.

Ahora bien,

 $\{w_1 > a, ..., w_n > a\} =$ 

$$
\begin{array}{lll} {\text{min}} & {\text{W}_j} > a} = {\text{min}} & {\text{W}_j} - a > o. \\ 1 & & 1 & {\text{min}} \\ \end{array}
$$

Si  $A_n = min_{1 \le j \le n} \{W_j\} - a$ , y  $F_n$  (x) es la función de

distribución de  $A_n$ , entonces

$$
Pr \{W_1 > a, ..., W_n > a\} = Pr \{ min \{W_j\} > a\} = L \{sin \{W_j\} > a\}
$$

$$
\Pr \{ \min_{1 \leq j \leq n} \{W_j\} - a > 0 \} = 1 - F_n(o),
$$

y las relaciones

$$
V_1 = 1 - \{Pr W_1 > a\}
$$

 $V_n = Pr (W_1 > a, ..., W_{n-1} > a) - Pr (W_1 > a, ..., W_n > a)$ 

$$
(n = 2, 3, \ldots)
$$

se convierten en

$$
V_1 = F_1 (o)
$$

$$
V_n = F_n(o) - F_{n-1}(o) \qquad (n = 2, 3, ....)
$$

Si V(z) =  $\sum_{n=1}^{\infty} V_n$  z<sup>n</sup> es la función generatriz de  $\{V_n\}_{1}^{\infty}$ ,\*

entonces

$$
V(z) = F_1(o) z + \sum_{n=2}^{\infty} (F_n(o) - F_{n-1}(o)) z^n
$$
  
=  $F_1(o) z + \sum_{n=2}^{\infty} F_n(o) z^n - \sum_{n=2}^{\infty} F_{n-1}(o) z^n$   
=  $F_1(o) z + \sum_{n=2}^{\infty} F_n(o) z^n - z \sum_{n=1}^{\infty} F_n(o) z^n$   
=  $(1 - z) \sum_{n=1}^{\infty} F_n(o) z^n$ .

Si, por otro lado, consideramos el recorrido aleatorio

 $V_{0} = 0$ 

 $v_{n+1} = min (v_n + x_{n+1}, 0)$  $(n = 0, 1, ...,)$ se tiene que en este recorrido

$$
U_n = min (X_1 + X_2 + ... + X_n, X_2 + ... + X_n, ..., X_n, 0)
$$
  
\n $(n = 0,1,2,...)$ 

Definimos para n = 1,2,....;  $Y_n = U_{n-1} + X_n$ ; entonces  $Y_n = min (X_1 + X_2 + ... + X_n, X_2 + ... + X_n, ..., X_n).$ 

\* Nota: El radio de convergencia es no nulo ya que V(z) converge al menos para  $|z|<1$ .

y como  $\{x_j\}_{1}^{\infty}$  es una sucesión de variables aleatorias independientes dos a dos e idénticamente distribuidas, resulta que

$$
Y_n \sim * \min (X_1 + X_2 + \dots + X_n, X_1 + \dots + X_{n-1}, \dots, X_1)
$$
  
= min  $(W_n, W_{n-1}, \dots, W_1)$   
= min  $(W_j) = A_n + a_j$   
 $l \le j \le n$ 

es decir,

÷.

 $A_n + a \sim U_{n-1} + X_n$  (n = 1,2,....).

Esta relación nos permite encontrar la distribución de A<sub>n</sub> a partir de la de  $U_n$ .

En el proceso  ${U_n}_0^{\infty}$ , la ecuación

$$
\mathbf{U}_{n+1} = \min (\mathbf{U}_n + \mathbf{X}_{n+1}, \mathbf{0})
$$

es equivalente a

$$
-U_{n+1} = max (-U_n - X_{n+1}, o).
$$

Sea  $U_{n+1} = -U_{n+1}$ ; entonces

$$
U_{n+1}^{\dagger} = \max (U_n^{\dagger} - X_{n+1}, o).
$$

\*Nota: El símbolo ~ quiere decir "tiene la misma distribución que"

En virtud de que  $(-x_{i})_{1}^{\infty}$  sigue siendo una sucesión de variables aleatorias independientes dos a dos e idénticamente distribuídas con transformadas de L-S.

$$
\frac{p\mu}{\mu - s} + \frac{q\mu}{\mu + s} \qquad (\vert s \vert < \mu);
$$

si  $\phi_n$ (s) denota la transformada de L-S. de U<sub>n</sub>, la última relación se puede llevar a la forma,

$$
\phi_{n+1} (s) = M_0^+ (\phi_n (s) (\frac{q\mu}{\mu + s} + \frac{p\mu}{\mu - s}))_1
$$

y, debido a la linealidad del operador  $M_{\Omega}^{+}$ , ésto último podemos escribirlo como

$$
\phi_{n+1}(s) = q M_0^+ \{\phi_n(s) \frac{\mu}{\mu+s} \} + p M_0^+ \{\phi_n(s) \frac{\mu}{\mu+s} \}
$$
  
Pasamos ahora a calcular  $M_0^+ \{\phi_n(s) \frac{\mu}{\mu+s} \} y M_0^+ \{\phi_n(s) \frac{\mu}{\mu-s} \}$ .  
De la regla para calcular el operador  $M_0^+$  tenemos que  

$$
M_0^+ \{\phi_n(s) \frac{\mu}{\mu+s} \} = \frac{1}{2 \pi i} f_{\rho} \{\phi_n(r) \frac{\mu}{\mu+r} \frac{dr}{s-r} + \alpha_n
$$

donde  $\alpha_n$  es independiente de s y l'es una trayectoria que coincide con el eje imaginario recorrido de -i∞ a +i∞

Para evaluar esta integral, consideramos una trayectoria como la de la figura y después tomamos el límite cuando n tiende a infinito.

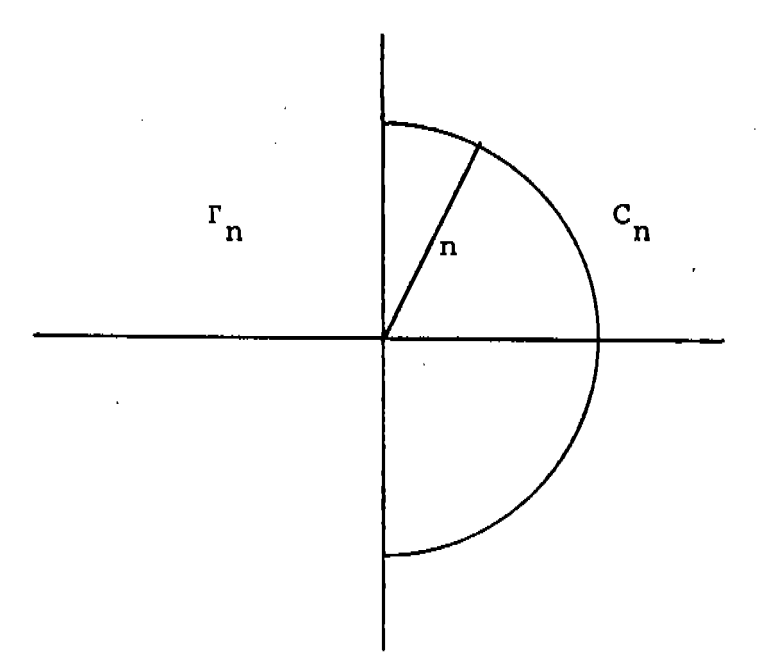

Por ser  $\phi_n(s)$  la transformada de L-S de U<sub>n</sub> que es una variable aleatoria no negativa, podemos garantizar que, para real (s) > o, ésta transformada es analítica y está acotada en módulo por 1.

Entonces a lo largo de  $C_N$  y para una s fija

$$
|\int_{C_{N}} \phi_{n}(r) \frac{\mu}{\mu + r} \frac{dr}{s - r}| \leq \int_{C_{N}} |\phi_{n}(r)| |\frac{\mu}{(\mu + r)(s - r)}| dr
$$
  

$$
\leq \frac{\mu}{N} \frac{N}{N - |s|} \frac{N}{N + \infty}
$$

y como el único polo del integrando se encuentra en  $x = s$ , tenemos que

$$
\frac{1}{2 \pi i} \int_{\Gamma} \phi_n(x) \frac{\mu}{\mu + x} \frac{dr}{s - x}
$$

56

es el residuo, con signo cambiado, en  $s = r$ .

Sustituyendo, nos queda

$$
M_{\bigcirc}^+ \quad \{\phi_n(s) \frac{\mu}{\mu+s}\} = \phi_n(s) \frac{\mu}{\mu+s} + \alpha_n
$$

Para s = o esta expresión debe valer uno; utilizando esta condición se obtiene que a<sub>n</sub> vale cero y

$$
M_{\bigcirc}^{+} \{ \phi_{n}(s) \frac{\mu}{\mu + s} \} = \phi_{n}(s) \frac{\mu}{\mu + s}
$$

Este resultado era de esperarse ya que  $\phi_n(s)$  es la transformada de una variable no negativa µ/u+s es la transformada de una variable con densidad

$$
f(x) = \begin{cases} 0 & x < 0 \\ \mu e^{x \mu x} & x \ge 0. \end{cases}
$$

Entonces  $\phi_n(s)$  es la transformada de la suma de estas dos variables; como esta suma resulta una variable no negativa, se debe tener

$$
M_{O}^{+} \{\phi_{n}(s) \frac{\mu}{\mu + s}\} = \phi_{n}(s) \frac{\mu}{\mu + s}
$$

El caso  $M_0^+$   $\{\phi_n(s) \frac{\mu}{\mu - s}\}$  es de naturaleza un poco diferente, ya que, siendo  $\frac{y}{y - s}$  la transformada de una variable no positiva con densidad

$$
f(x) = \begin{cases} \mu e^{-\mu x} & x \le 0 \\ 0 & x > 0 \end{cases}
$$

y  $\phi_n(s)$  la transformada de una variable no negativa, el producto  $\phi_n(s)$   $\frac{\mu}{\mu - s}$  resulta la transformada de la suma de estas dos variables y sobre la transformada de esta suma no podemos decir nada a priori.

Aplicando la regla para calcular el operador  $M_{\odot}^{+}$ , resulta,

$$
M_{\bigcirc}^+ \ \{\phi_n(s) \ \frac{\mu}{\mu - s}\} = \frac{1}{2 \pi i} \int_{\Gamma} \phi_n(r) \ \frac{\mu}{\mu - r} \ \frac{dr}{s - r} + \beta_{r}.
$$

Para evaluar esta integral empleamos exactamente los mismos contornos que en el caso anterior, Por las mismas razones de antes se tiene que, a medida que N tiende a infinito, la integral a lo largo de  $C_N$  tiende a cero, y

$$
\frac{1}{2 \pi t} \quad f \quad \phi_n(x) \quad \frac{u}{y - x} \quad \frac{dx}{s - x}
$$

es igual a menos la suma de residuos en el interior de la trayectoria.

Para una s fija,  $N > |s|$  y  $N > \mu$  el integrando tiene dos polos en el interior de la trayectoria, uno en  $r = s$  y otro en

 $r = \mu$ ; calculando los residuos correspondientes se tiene que

$$
\frac{1}{2 \text{ if } 1} \int_{r} \phi_{n}(r) \frac{\mu}{\mu - r} \frac{dr}{s - r} = \phi_{n}(s) \frac{\mu}{\mu - s} + \phi_{n}(\mu) \frac{\mu}{s - \mu}
$$

y de aqui

$$
M_{O}^{+} \{\phi_{n}(\mathbf{s}) \frac{\mu}{\mu - \mathbf{s}}\} = \phi_{n}(\mathbf{s}) \frac{\mu}{\mu - \mathbf{s}} - \phi_{n}(\mu) \frac{\mu}{\mu - \mathbf{s}} + \beta_{n}.
$$

Para obtener  $\beta_n$ , nuevamente empleamos la condición de que para s = o, la expresión anterior debe valer uno, así que  $\beta_n = \phi_n(\mu)$ , y, finalmente, tenemos

$$
M_{O}^{+} \{\phi_{n}(s) \frac{\mu}{\mu-s}\} = \phi_{n}(s) \frac{\mu}{\mu-s} + \phi_{n}(u) \frac{s}{s-\mu}
$$

Como  $M_{\bigcirc}^+$   $\{\phi_n(s) \frac{\mu}{\mu - s}\}$  es la transformada de una variable no negativa, en la región real (s) > o, esta transformada es analítica; por lo tanto el polo en  $s = \mu$ es aparente.

Para el recorrido aleatorio  $(U_n^{\dagger})_0^{\infty}$  nos quedan las relaciones

 $\phi_{\rm O}({\rm s}) = 1$ 

$$
\phi_{n+1}(s) = \frac{q\mu}{\mu+s} \phi_n(s) + \frac{p\mu}{\mu-s} \phi_n(s) - \frac{ps}{\mu-s} \phi_n(\mu).
$$

Si  $\psi_n(s)$  es la transformada de L-S de la variable U<sub>n</sub>, se tiene  $\psi_n(s) = \phi_n$  (-s), ya que  $U_n^t = -U_n$ ; por lo tanto

$$
\psi_{\mathcal{O}}(-s) = 1
$$

$$
\psi_{n+1}(-s) = \frac{qu}{u+s} \psi_n(-s) + \frac{pu}{u-s} \psi_n(-s) - \frac{ps}{u-s} \psi_n(-u)
$$

y para el recorrido aleatorio  $\{U_n\}_{0}^{\infty}$  las últimas relaciones se convierten en

$$
\psi_{\mathcal{O}}(s) = 1
$$

$$
\psi_{n+1}(s) = \frac{pu}{\mu + s} \quad \psi_n(s) + \frac{qu}{\mu - s} \quad \psi_n(s) + \frac{ps}{\mu + s} \quad \psi_n(\infty)
$$

Por ser  $\psi_n(s)$  la transformada de L-S de una variable no positiva, si real (s) < o,  $\psi_n$ (s) es analítica. Por lo tanto, el polo en  $s = -y$  de la ecuación en diferencias es sólo aparente (ésto se puede comprobar con facilidad aplicando la regla de Liospital).

Sea  $\Omega(s, z) = \sum_{n=0}^{\infty} \psi_n(s) z^n$  la función generatriz de la sucesión de transformadas  $\{\psi_{n}(\mathbf{s})\}_{0}^{\infty}$ \*

Reescribiendo las ecuaciones

$$
\psi_{\mathcal{O}}(s) = 1
$$

 $\psi_{n+1}(s) = {\frac{pu}{\mu + s} + \frac{qu}{\mu - s}} \psi_n(s) + \frac{ps}{\mu + s} \psi_n(-\mu)$ \* Nota:  $\sum_{n=0}^{\infty} \psi_n(s)$  z<sup>n</sup> converge al menos para |z|<1 y real  $(B)$   $\leq$   $\mu$ .

en la forma

$$
\psi_{O}(s) = 1
$$
  

$$
(\mu^{2} - s^{2}) \psi_{n+1}(s) = {\mu^{2} + \mu s(q-p)} \psi_{n}(s) + ps(\mu-s) \psi_{n}(-\mu), y
$$

multiplicando la última por  $z^{n+1}$ ,

$$
(\mu^2 - s^2) \psi_{n+1}(s) z^{n+1} =
$$

$$
z \left( \mu^{2} + \mu s (q-p) \right) \psi_{n}(s) z^{n} + zps (\mu-s) \psi_{n}(-\mu) z^{n}
$$

Sumando luego sobre n,

$$
\sum_{n=0}^{\infty} (\mu^2 - s^2) \psi_{n+1}(s) z^{n+1} =
$$

$$
\sum_{n=0}^{\infty} z \{\mu^{2} + \mu s(q-p)\} \psi_{n}(s) \ z^{n} + \sum_{n=0}^{\infty} zps (\mu-s) \psi_{n}(-\mu) \ z^{n};
$$

y de la definición de  $\Omega(s, z)$  resulta,

$$
\{\Omega(s,z) - \psi_0(s)\} (\mu^2 - s^2) =
$$

$$
\frac{1}{2} \{ \mu^2 + \mu s(q-p) \} \Omega(s, z) + zps (\mu-s) \Omega(-\mu, z).
$$

Despejando a  $\Omega(s, z)$  nos queda

$$
\Omega(s,z) = \frac{(u-s) \left( (u+s) + zps\Omega(-u,z) \right)}{u^2 - s^2 - z(u^2 + us (q-p))}
$$

Ahora bien, se puede demostrar que la ecuación

$$
\mu^2 - s^2 - z(\mu^2 + \mu s(q-p))
$$

tiene un cero  $s_1(z)$  con parte real positiva y un cero  $s<sub>2</sub>(z)$  con parte real negativa, si |z|<1. Factorizando, queda

$$
\mu^2 - s^2 - z{\mu^2 + \mu s(qp)} = (s - s_1) (s_2 - s)
$$

en que

$$
s_{1}(z) = \frac{-z_{\mu} (q-p) + \sqrt{z^{2}{}_{\mu}^{2} (q-p)^{2} + 4\mu^{2} (1-z)}}{2} \quad \text{y}
$$
\n
$$
s_{2}(z) = \frac{-z_{\mu} (q-p) - \sqrt{z^{2}{}_{\mu}^{2} (q-p)^{2} + 4\mu^{2} (1-z)}}{2}
$$

Las relaciones  $s_1 + s_2 = -z\mu$  (q-p)  $s_1$   $s_2$  = -  $\mu^2$  (1-z)

serán utilizadas más adelante.

Sustituyendo en la expresión de a(s,z), obtenemos

$$
\Omega(s, z) = \frac{(\mu - s) (\mu + s + zps \Omega(-\mu, z))}{(s - s_1) (s_2 - s)}
$$

n(s,z) es analítica en la región real (s) <o ya que

V<sub>n</sub>(s) es analítica en esa región, como ya se había mencionado; por lo tanto, el polo en  $s_2(z)$  es aparente.

De esta condición obtenemos que, para s =  $s_2(z)$ ,

$$
(\mu - s) \{ \mu + s + zps \quad (\neg \mu , z) \}
$$

se anula; pero  $\mu - s_2$  no es cero, ya que  $\mu$  es un real positivo y -s<sub>2</sub> un complejo con parte real positiva; entonces

$$
\mu + s_2 + zps_2 \Omega (-\mu, z) = 0
$$

de donde

$$
z p \Omega (-\mu, z) = \frac{\mu + s_2}{-s_2}
$$

Sustituyendo este valor en la expresión de ? (s,z), nos queda

$$
\Omega(\mathbf{s}, \mathbf{z}) = \frac{\mu - \mathbf{s}}{\mathbf{s} - \mathbf{s}} \frac{\mu}{2}
$$

$$
= \sum_{n=0}^{\infty} \psi_n(\mathbf{s}) z^n.
$$

 $(n = 0, 1, \ldots)$ Recordando que  $Y_{n+1} = U_n + X_{n+1}$ tenemos que T  $(Y_{n+1})$  = T  $(U_n)$  T  $(X_{n+1})$ 

$$
= \psi_n(s) = \frac{\mu^2 + \mu s (q-p)}{\mu^2 - s^2},
$$

de donde

$$
\sum_{n=0}^{\infty} T(Y_{n+1}) z^{n+1} = \sum_{n=0}^{\infty} \psi_n(s) \frac{\mu^2 + \mu s (q-p)}{\mu^2 - s^2} z^{n+1}
$$

$$
= z \frac{\mu^{2} + \mu s (q-p)}{\mu^{2} - s^{2}} \Omega(s, z),
$$

y de la relación  $Y_n \sim A_n + a$  se deduce que

 $e^{sa} T(Y_n) = T(A_n)$ ,  $\sum_{n=1}^{\infty} T(A_n) z^n = e^{SA} \sum_{n=1}^{\infty} T(Y_n) z^n$ =  $e^{8a}$  z  $\frac{\mu^2 + \mu s (q-p)}{\mu^2 - s^2}$   $\Omega(s, z)$  $= e^{sa}$   $\frac{u^2 + u s (q-p)}{u + s}$   $\frac{z}{s - s_1}$   $\frac{u}{s_2}$ .

Esta última ecuación nos da, en principio, la solución a nuestro problema, ya que a partir de ella podemos encontrar  $F_n(x)$  y por lo tanto  $F_n(0)$ . Sin embargo, es posible obtener la solución al problema de una manera más elegante, utilizando una idea de Pollaczek (9).

Definimos H  $(x, z) = \sum_{n=1}^{\infty} F_n(x) z^n$  y consideramos  $1a$  transformada de L-S de esta función:\*

$$
\int_{-\infty}^{\infty} e^{-SX} d_{x} \left(H(x, z)\right) = \int_{-\infty}^{\infty} e^{-SX} d_{x} \int_{n=1}^{\infty} F_{n}(x) z^{n}
$$
  
= 
$$
\int_{-\infty}^{\infty} e^{-SX} \int_{n=1}^{\infty} d_{x} F_{n}(x) z^{n} = \int_{n=1}^{\infty} z^{n} \int_{-\infty}^{\infty} e^{-SX} dF_{n}(x),
$$

pero

$$
f^{\infty}_{-\infty} e^{-SX} d F_n(x)
$$

no es más que la transformada de L-S de F<sub>n</sub>(x). que es la función de distribución de la variable A<sub>n</sub>; por lo tanto,

$$
f_{-\infty}^{\infty} e^{-SX} d_{x} H(x,z) = e^{SA} \frac{\mu^{2} + \mu s (q-p)}{\mu + s} \frac{z\mu}{s_{1} s_{2}}
$$

De la definición de  $A_n = min (W_1, W_2, ..., W_n)$  resulta que, como  $W_1$ ,  $W_2$ , ....,  $W_n$  tienen distribuciones continuas, entonces A<sub>n</sub> también tiene distribución continua, y de aquí que H  $(x, z) = \int_{n=1}^{\infty} F_n(x) z^n$  sea continua en x.

Aplicando la fórmula de inversión para transformadas de Laplace Stieltjes, tenemos que

\* Nota: El radio de convergencia de  $\sum_{n=1}^{\infty} F_n(x) z^n$  es no nulo, ya que la serie converge absolutamente para |z|<1.

H (o, z) = 
$$
\frac{1}{2 \text{ H}}
$$
 Lim  $\lim_{Y \to -\infty} \lim_{n \to \infty} \frac{\text{in}}{\text{sin} \frac{e^{sY} - e^{s0}}{s}} T(H(x, z)) ds$ 

$$
= \frac{1}{2 \pi i} \lim_{y \to -\infty} \lim_{n \to \infty} \int_{-in}^{in} \frac{e^{sy}-1}{s} \frac{\mu^2 + \mu s}{\mu + s} \frac{(q-p)}{s} \frac{z}{s_2} \frac{\mu}{s-s_1} ds.
$$

Para evaluar Lim  $\int_{-1}^{1} \frac{e^{sy}-1}{s} \frac{u^2+us}{u+s} \frac{(q-p)}{s}$   $\frac{z}{s-s}$   $\frac{u}{s-s}$ ds

empleamos un contorno como el de la figura

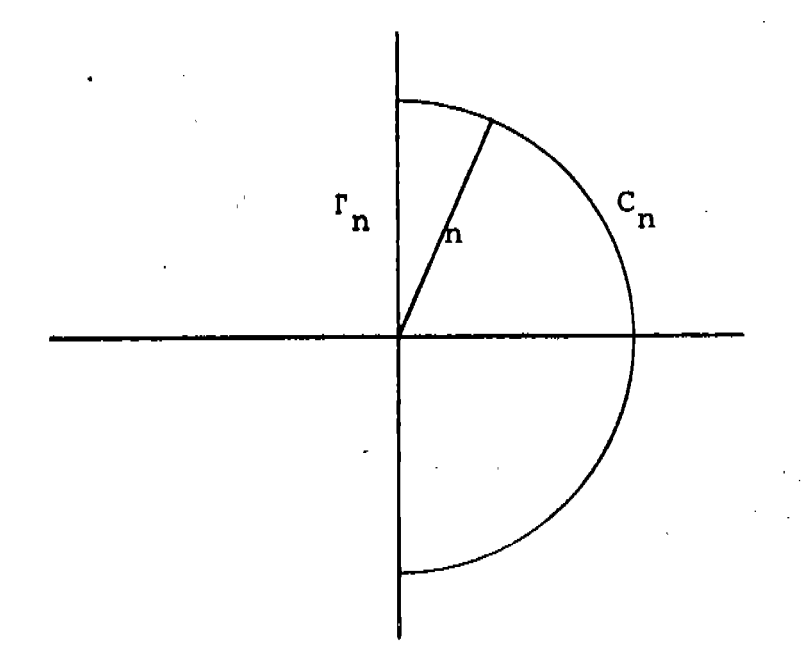

De la forma del integrando,

 $e^{sa}$   $\frac{e^{sy}-1}{1}$   $\frac{u^2 + \mu s}{\mu + s}$   $\frac{(q-p)}{s}$   $\frac{z}{s-s}$ 

resulta claro que cuando n + = la integral a lo largo del semicírculo  $C_{n}$   $\rightarrow$  0, ya que por ser "a" e "y" negativos,

los términos e<sup>sa</sup> y e<sup>sy</sup> -l están acotados en módulo (a lo largo de C<sub>n</sub> la real de s es no negativa) y en el resto de la expresión

$$
(\frac{\mu^2 + \mu s (q-p)}{s (\mu + s)} \frac{z}{s_2} \frac{\mu}{s-s_1})
$$

s aparece a la potencia tres en el denominador y a la potencia uno en el numerador.

Por lo tanto

Lim  $\frac{1}{n+\infty}$   $\frac{\sin \theta}{2 \pi i}$   $\int_{-1}^{1n} \frac{e^{3y}-1}{s} e^{3a} \frac{u^2 + u s}{u + s} \frac{(q-p)}{s-} \frac{z}{s-} \frac{u}{s-s_1} ds$ 

es igual a menos la suma de residuos en el interior de la trayectoria.

Para n> $|s_1|$  el único polo del integrando en el interior de la trayectoría está en s = s<sub>1</sub>. Calculando el residuo correspondiente, obtenemos que el limite es

$$
\frac{e^{s_1Y}-1}{s_1}e^{s_1^2}\frac{u^2+u^2(1-e)}{u+e_1}(q-p)}{s_2}u
$$

Tomando límite a esta expresión cuando  $y \rightarrow \infty$ , tenemos que

$$
H(o, z) = e^{s_1 a} \frac{u^2 + u s_1 (q-p)}{u + s_1} \frac{z}{s_2} - \frac{u}{s_1}
$$

Recordando que -s<sub>1</sub> s<sub>2</sub> =  $\mu^2$ (1 - z), esto se convierte en
$$
H(o, z) = e^{s_1 a} \frac{u^2 + \mu s_1 (q-p)}{u + s_1} \frac{z}{u(1-z)}
$$

Por último, como

 $V(z) = (1-z) H(o, z)$ , sustituyendo obtenemos

$$
V(z) = z e^{31a} \frac{\mu + s_1 (q-p)}{\mu + s_1}
$$
  
=  $\sum_{n=1}^{\infty} V_n z^n$  (a < x<sub>o</sub> = o).

Hasta aquí el análisis del caso a <  $x_0$ .

II)  $a > x_0$ .

'Si el punto a está situado a la derecha de x<sub>o</sub>, en lugar de tratar de resolver el problema de una manera directa, consideramos un proceso en el cual la ley de transición que rige el paso de una etapa a otra es la misma que en nuestro proceso original; pero en el que p y q intercambian sus papeles.

Es claro que la probabilidad de que en nuestro proceso original el primer paso por a ocurra en la n-ésima etapa es igual a la probabilidad de que en el nuevo proceso el primer paso por -a ocurra también en la n-ésima etapa.

Al intercambiar p y q,

$$
s_1(z) = \frac{-z_1 (q-p) + \sqrt{z^2 \mu^2 (q-p)^2 + 4\mu^2 (1+z)}}{2}
$$

se convierte en  $\frac{2}{11}$  $4u^2$  $(1-z)$  $-zu$  (p-q  $(p-q)$  $(q-p)^{2} + 4\mu^{2} (1-z)$  $\mu^2$ -zµ (g-

$$
- s2 (z)
$$

y V(z) adquiere la forma

$$
V (z) = ze^{82\hat{a}} \frac{\mu - s_2 (q-p)}{\mu - s_2} (a \times x_0 = 0).
$$

Las soluciones que se han encontrado corresponden al caso en que el punto  $x_{0}$ , donde se inicia el proceso, es el origen.

El problema que ahora vamos a considerar es el del primer retorno. Suponiendo que el proceso se inicia en un punto  $x_{0}$ , acuál es la probabilidad de que en las siguientes n-1 etapas, el proceso se mantenga a la derecha (izquierda) de x<sub>o</sub> y precisamente en la n-ésima etapa pase por primera vez al punto x<sub>o</sub> o a ocupar una posición a la izquierda (derecha) éste? de

Si el proceso se inicia en el punto x<sub>o</sub>, dada la forma de la ley de transición, al finalizar la primera etapa, el móvil no puede seguir en el mismo punto ya que la probabilidad de que x<sub>1</sub> sea cero es nula, por lo tanto hay un salto y el móvil pasa a ocupar una posición bien a la derecha o bien a la izquierda de x.

Nos interesa que én las primeras n-l etapas el móvil permanezca del mismo lado de x<sub>o</sub> en que quedó al finalizar la primera etapa y precisamente en la n-ésima etapa pase a x<sub>o'</sub>o<sub>'</sub>al lado contrario; es decir nos interesan las probabilidades de los eventos

 $(w_1 * x_0, w_2 * x_0) + (w_1 * x_0, w_2 * x_0),$ 

 $(w_1 > x_0, w_2 > x_0, w_3 \le x_0) + (w_1 \le x_0, w_2 \le x_0, w_3 \ge x_0)$ 

 $(W_1 > x_0, \ldots, W_{n-1} > x_0, W_n < x_0) + (W_1 < x_0, \ldots)$ 

 $W_{n-1}$   $\left\{x_{0}, w_{n} \right\}$  ,  $W_{n}$   $\left\{x_{0}\right\}$  ,

Pero la probabilidad del evento

 $(W_1)^*x_0$ , ...,  $W_{n-1}^*x_0$ ,  $W_n^*x_0$ 

 $(n = 2, 3, \ldots)$ 

la conocemos del problema anterior y no es más que  $V_n$ ; también del problema anterior conocemos la probabilidad del evento

$$
(\mathbf{W}_1 \cdot \mathbf{x}_0, \ldots, \mathbf{W}_{n-1} \cdot \mathbf{x}_0, \mathbf{W}_n \geq \mathbf{x}_0),
$$

y, si definimos

$$
C(z) = \sum_{n=2}^{\infty} \{ \Pr(W_1 > x_0, \dots, W_{n-1} > x_0, W_n \le x_0) + \Pr(W_1 < x_0, \dots, W_{n-1} < x_0, W_n \ge x_0) \} = z^n,
$$

resulta que  

$$
C(z) = \sum_{n=2}^{\infty} Pr(W_1 > x_0, \dots, W_{n-1} > x_0, W_n \le x_0) z^n +
$$

$$
\sum_{n=2}^{\infty} \Pr(W_1 < x_0, \ldots, W_{n-1} < x_0, W_n \geq x_0) z^n +
$$

$$
\Pr(W_1 \ll x_0) z - \Pr(W_1 \ll x_0) z + \Pr(W_1 \gg x_0) z - \Pr(W_1 \gg x_0) z.
$$

Del problema anterior sabemos que

$$
\Pr(W_1 \le x_0) \quad z + \sum_{n=2}^{\infty} \Pr(W_1 > x_0, \dots, W_{n-1} > x_0, W_n \le x_0) \quad z^n
$$

es igual a  
\n
$$
z \frac{\mu + s_1 (q-p)}{\mu + s_1}
$$
,  
\n $Y$   
\n $Pr \{W_1 > x_0\} \t z + \sum_{n=2}^{\infty} Pr \{W_1 < x_0, ..., W_{n-1} < x_0, W_n > x_0\} \t z^n$ 

 $B_2$  (q-p)  $\mathbf{z}$  $\mu - s_2$ 

 $\begin{array}{c} \n72\n\end{array}$ 

Nos queda así que

$$
C(z) = z \left( \frac{\mu + s_1 (q-p)}{\mu + s_1} + \frac{\mu - s_2 (q-p)}{\mu - s_2} - 1 \right),
$$

ya que

$$
\Pr \{W_1 \geq x_0\} = p \quad \text{y} \quad \Pr \{W_1 \leq 0\} = q.
$$

Tenemos resuelto, pues, nuestro problema del primer retorno a un punto  $x_0$ .  $\sim$   $\sim$ 

 ${\bf e}{\bf e}$ 

## CAPITULO IV

Supóngase ahora que se introduce al proceso una barrera impenetrable en un punto a  $\langle x_{0} \rangle$  donde  $x_{0}$  es el punto en que se inicia el proceso.

Esta barrera tiene la propiedad de que si en algún momento se produce un desplazamiento que de ordinario mandaría el móvil a la izquierda de "a", la barrera lo retiene en "a".

Dejemos que W<sub>n</sub> denote la posición del móvil de concluir la n-ésima etapa y X<sub>n+1</sub> el "salto" que da entre la n y la  $n + 1$  etapa, entonces tomando como origen el punto  $x_{0}$ ,

 $W_{\Omega}$  = 0

 $W_{n+1}$  = max: (4,  $W_n + X_{n+1}$ )  $(n = 0, 1, ...).$ 

Sea  $\psi_n(s)$  la transformada de L-S de W<sub>n</sub> (n = 0,1,....). Podemos garantizar que en la región real (s) > 0 está transformada es analítica; para verlo, basta notar que W<sub>n</sub> - a es una variable nunca negativa y por tanto en la región real (s) > o su transformada es analítica y está acotada en módulo por 1. La transformada de W<sub>n</sub> será e<sup>-sa</sup> T(W<sub>n</sub>-a) que resulta analítica en la región en que es analítica  $T(w_n-a)$ , que sabemos incluye al menos la región real  $(a)$   $\geq$  0.

Aplicando el operador  $M_{\bullet}^{+}$  tenemos que

 $\psi_{\alpha}(\mathbf{s}) = 1$ ,

$$
\psi_{n+1}(s) = \mu_{a}^{+} \{ \psi_{n}(s) \left( \frac{p\mu}{\mu + s} + \frac{q\mu}{\mu - s} \right) \}
$$
  
=  $e^{-sa} M_{0}^{+} \{ e^{sa} \psi_{n}(s) \left( \frac{p\mu}{\mu + s} + \frac{q\mu}{\mu - s} \right) \}$ 

El operador M<sup>+</sup> es un operador lineal; aprovechando este hecho,

$$
\psi_{n+1} (s) e^{sa} = p \mu_0^+ (e^{sa} \psi_n (s) \frac{\mu}{\mu + s} + q \mu_0^+ (e^{sa} \psi_n (s) \frac{\mu}{\mu + s})
$$

Procedemos a calcular

$$
M^+_{O} \t{e^{sa} \psi_n(s) \frac{\mu}{\mu+s} \frac{1}{2 \pi t} f_P e^{ra} \psi_n(r) \frac{\mu}{\mu+r} \frac{dr}{s-r} + \alpha_n
$$

Para evaluar la integral, consideramos un contorno como el de la figura

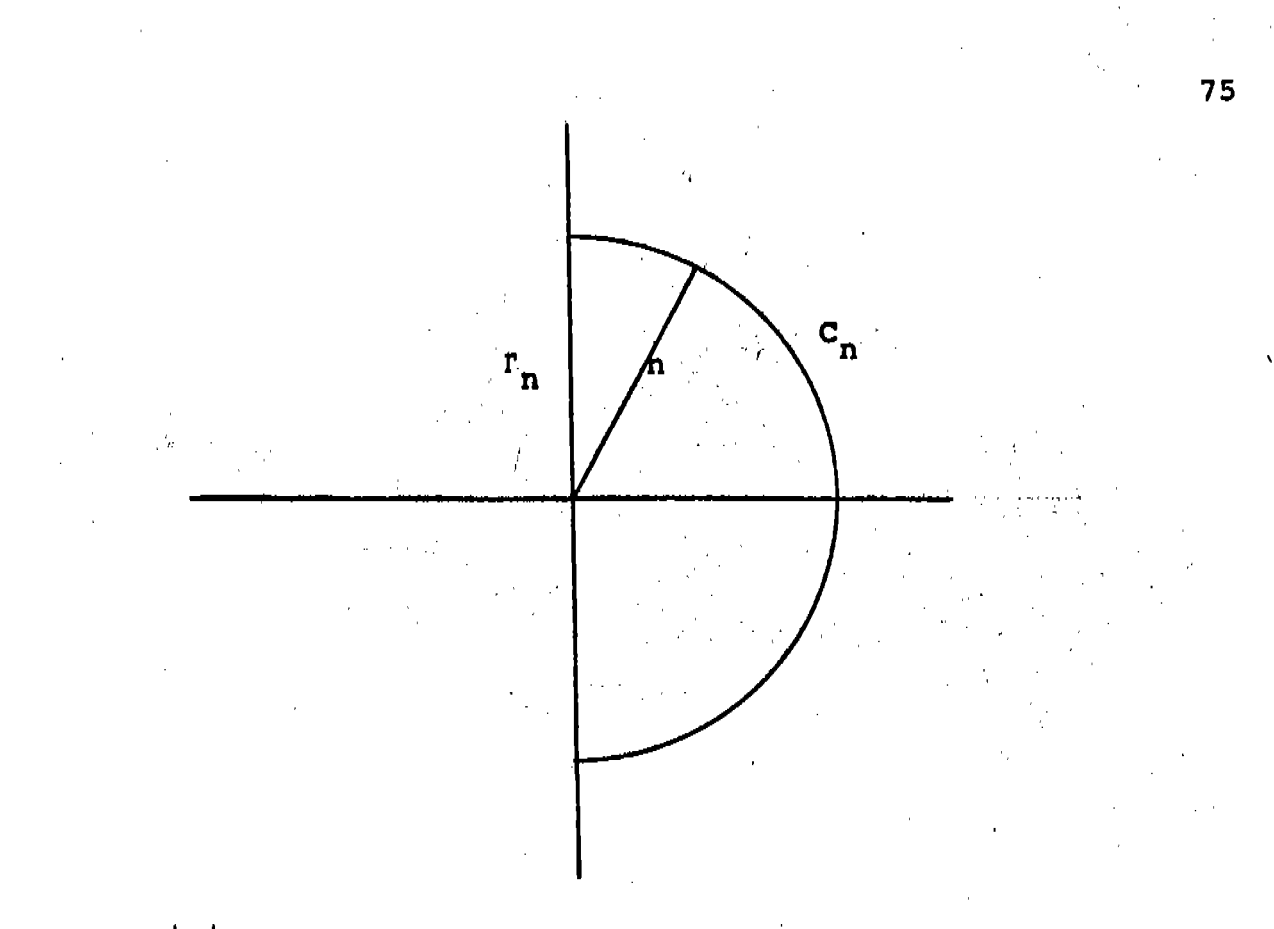

con  $n > |s|$ .

Al hacer tender "n" a infinito, la integral a lo largo del semicírculo C<sub>n</sub> tiende a cero ya que, si r es un complejo cualquiera con parte real positiva,  $\sim$ 

$$
|\psi_n(x)| = |f_{a=0}^{\infty} e^{-xt} dF_{W_n}(t)| \le e^{-real(x)a}
$$

por lo tanto,

$$
|e^{ra}|\psi_n(x)|\leq 1
$$

y en el resto de la expresión r aparece a la potencia dos

en el denominador y no aparece en el numerador.

Para n>|s|, el único polo del integrando se encuentra en e  $r = s$ ; entonces,

$$
\frac{1}{2 \text{ m t}} f_{\text{r}} e^{\text{ra}} \psi_{\text{n}}(\text{r}) \frac{\mu}{\mu + \text{r}} \frac{d\text{r}}{\text{s} - \text{r}} = \text{suma de residuos en}
$$
el interior de la

trayectoria

$$
e^{sa}\psi_n(s) \frac{\mu}{\mu+s}
$$

Para s = o, esta última expresión vale uno; por lo tanto  $\alpha_n = 0$ .

Calculamos ahora  $M^{+}$  (e<sup>8a</sup> $\psi_{n}$ (s)  $\frac{\mu}{\mu - s}$ ) . Utilizando el mismo contorno.  $r_n + c_n$ , se tiene, por las mismas razones, que

 $\frac{1}{2 \pi i} f_{\Gamma} e^{ra} \psi_{n}(r) \frac{\mu}{\mu - r} \frac{dr}{s - r} =$ - suma de residuos en

el interior de la

trayectoria

$$
= e^{sa}\psi_n(s) \frac{\mu}{\mu - s} + e^{\mu a}\psi_n(\mu) \frac{\mu}{s - \mu}
$$

Para  $s = o$ , se debe tener

$$
M_{\bigcirc}^{+} \{ e^{sa} \mu_n(s) \frac{\mu}{\mu - s} \} = 1;
$$

de esta condición se deduce que  $\beta_n = e^{\mu a} \psi_n(\mu)$ . Sustituyendo, resulta que

$$
M_{0}^{+} \{e^{5a} \psi_{n}(s) \frac{\mu}{\mu - s} \} = e^{5a} \psi_{n}(s) \frac{\mu}{\mu - s} - e^{\mu a} \psi_{n}(\mu) \frac{s}{\mu - s}.
$$

Entonces,

$$
\psi_{n+1}(s) e^{sa} = e^{sa} \psi_n(s) \left( \frac{pu}{u+s} \frac{qv}{u-s} \right) - e^{\mu a} \psi_n(\mu) \frac{qs}{u-s}
$$

Por ser  $\psi_n(s)$  e<sup>58</sup> la transformada de L-S de la variable  $W_n - a$ , que es no negativa, para real (s) > o esa transformada es analítica y está acotada en módulo por uno. Aprovechando este hecho, definimos para  $|z|<1$ 

$$
\Omega(g, z) = \sum_{n=0}^{\infty} e^{SA} \psi_n(s) z^n
$$

que no es más que la función generatriz de las transformadas de L-S de las variables  $w_n - a$ .

De la ecuación en diferencias  $\psi_{n+1}(s) e^{sa} = e^{sa} \psi_n(s) \left( \frac{p\mu}{\mu+s} + \frac{q\mu}{\mu-s} \right) - e^{\mu a} \psi_n(\mu) - \frac{qs}{\mu-s}$ se obtiene  $\Psi_{n+1} (s) e^{8a} z^{n+1} = e^{8a} \Psi_n (s) (\frac{\mu^2 + \mu s (q-p)}{\mu^2 - s^2}) z^{n+1}$  $- e^{\mu a} \psi_n(\mu) \frac{(\mu + s) \text{qs}}{2 - s^2} z^{n+1}$ 

Sumando sobre p.

$$
\sum_{n=0}^{\infty} \psi_{n+1}(s) e^{8a} z^{n+1} = z \frac{\mu^2 + \mu s (q-p)}{\mu^2 - s^2} \sum_{n=0}^{\infty} e^{8a} \psi_n(s) z^n
$$

$$
-z \frac{(\mu+s) \text{ qs}}{\mu^2 - s^2} \sum_{n=0}^{\infty} e^{\mu a} \psi_n(\mu) z^n
$$

es decir,

$$
\Omega(\mathbf{s}, \mathbf{z}) - e^{3\mathbf{a}} = \frac{\mu^2 + \mu \mathbf{s} (q - p)}{\mu^2 - \mathbf{s}^2} \mathbf{z} \Omega(\mathbf{s}, \mathbf{z}) - \frac{(\mu + \mathbf{s}) q \mathbf{s}}{\mu^2 - \mathbf{s}^2} \mathbf{z} \Omega(\mu, \mathbf{z})
$$

Despejando a  $\Omega(s, z)$ , se obtiene

$$
\Omega(s, z) = \frac{(\mu + s) \{(\mu - s) e^{8a} - zqs \Omega(\mu, z) \}}{\mu^2 - s^2 - z(\mu^2 + \mu s (q-p))}
$$

Ya sabemos que la ecuación  $\mu^2 - s^2 - z$  ( $\mu^2 + \mu s$  (q - p)) = o tiene un cero  $s_1(z)$  con parte real positiva y un cero  $s_2(z)$ con parte real negativa (recuérdese que  $|z|$ <1).

Como  $\Omega$  (s, z) es analítica para real (s)  $>$  o, el polo en s, es aparente; por lo tanto, para s =  $s_1$ ,

$$
( \mu + s ) ( \mu - s ) e^{ \beta a} - z q s \Omega (\mu, z )
$$

se debe anular.

Utilizando esta condición, se obtiene que

$$
zq \quad \Omega(\mu, z) = \frac{(\mu - s_1) e^{s_1 a}}{s_1}
$$

sustituyendo este valor en la expresión de a(s,z), se obtiene

$$
\Omega(s,z) = \frac{\mu + s}{s_1} \frac{s_1 (\mu - s) e^{s a} - s(\mu - s_1) e^{s_1 a}}{(s - s_1) (s_2 - s)}
$$

Si, por otro lado, consideramos H  $(s, z) = \sum_{n=1}^{\infty}$  $\psi_n(\mathbf{s})$   $\mathbf{z}^n$ , (función generatriz de las transformadas de L-S de las variables  $W_n$ ), se tiene que

 $H (s, z) = e^{-Ba} \Omega(s, z)$ 

así,

$$
H (s, z) = \frac{\mu + s}{s_1} \frac{s_1(\mu - s) - s(\mu - s_1) e^{s_1 - s_2}}{(s - s_1) (s_2 - s)}
$$

Analizamos ahora el caso en que se introduce una barrera superior impenetrable en b.

Si W<sub>n</sub> denota la posición del móvil al concluir la n-ésima etapa y  $X_{n+1}$  el salto que da entre la n y la n + 1 etapa, entonces, tomando como origen el punto x<sub>o</sub> donde se inicia el proceso, resulta que

$$
W_{\circ} = 0
$$

$$
W_{n+1} = \min (W_n + X_{n+1}, b)
$$

pero,

 $(W_n + X_{n+1}, b) = - \max (-W_n - X_{n+1}, -b)$ min

es decir,

$$
W_{\circ} = 0
$$

$$
-w_{n+1} = max (-b, -w_n - x_{n+1}) (n = 0, 1, ...).
$$

Sea  $W'_n = -W_n$ , entonces,

$$
W_{\Omega}^{\perp} = 0
$$

$$
W_{n+1}^{\prime} = \max (\ -b , W_n^{\prime} - X_{n+1}^{\prime}) \quad (n = o, 1, \ldots).
$$

Estas dos ecuaciones son exactamente las mismas que teníamos cuando consideramos el caso de una barrera inferior impenetrable, sólo que ahora la ley de transición que rige el paso de una etapa a otra aparece con el signo Aprovechando la simetría de la función de cambiado. distribución de la ley de transición, vemos que la distribución de la variable -X<sub>n+1</sub> es exactamente la misma que la de la variable  $x_{n+1}$ , pero con p y q intercambiadas.

Así tenemos que, si H' (s, z) es la función generatiz de las transformadas de L-S de las variables W<sub>n</sub>,  $-8$  (u-s) - s(u+s) e<sup>(-s</sup>2 - s) (-b)

$$
H'(s, z) = \frac{\mu + s}{-s_2} \frac{2^{(\mu - s) - s(\mu + s_2)} - 2^{(\mu - s_2)}}{(s + s_2) (-s_1 - s)}
$$

(ya que al intercambiar p y q,  $s_1(z)$  se convierte en  $-s_2(z)$  y  $s_2(z)$  en  $-s_1(z)$ .

Como  $W'_n = -W_n$ , si  $\psi_n(s)$  es la transformada de L- S de  $W_{n'}$ ,  $\psi_n(s) = \psi_n'$  (-s), entonces, si

$$
H(s,z) = \sum_{n=0}^{\infty} \psi_n(s) z^n
$$

es la función generatriz de las transformadas de L-S de las variables  $W_n$  (n = 0,1,2,....),

$$
H(s, z) = H'(-s, z)
$$
  
=  $\frac{\mu - s}{s_2}$   $\frac{s_2(\mu+s) - s(\mu+s_2) e^{(s_2 - s)b}}{(s - s_1) (s_2 - s)}$ 

## CAPITULO  $\mathbf v$

Para finalizar analizaremos el caso en que se introducen al proceso dos barreras impenetrables, una inferior en "a" y otra superior en "b".

Sea, como siempre, W<sub>n</sub> la posición del móvil al concluir la n-ésima etapa, y x<sub>n+1</sub> el salto que da entre la n y la n + 1 etapas. Entonces, tomando como origen el punto x<sub>o</sub>, donde se inicia el proceso,

 $W_{\circ}$  = or

 $W_{n+1}$  = min {max (a,  $W_n + x_{n+1}$ ), b}

= max {a, min ( $W_n + x_{n+1}$ , b)} (n = 0,1,...).

Sea  $\psi_{n}(s)$  la transformada de L-S de la variable  $W_{n}$  $(n = 0, 1, ...)$ . Esta transformada es analítica en todo el plano complejo; además, para real (s) > o,

$$
|\psi_n(s)| = |\int_{a=0}^b e^{-st} dF W_n(t)| \le e^{-(real(s))a}
$$

y para real (s)  $\leq$  o,

$$
|\psi_n(s)| = |\int_{a=0}^b e^{-st} dF W_n(t) | \leq e^{-(real(s))b}.
$$

Definimos  $W_n = min (W_n + x_{n+1} b)$ .

Claramente,

$$
-w_n^{\prime\prime} = \max \left( -w_n - x_{n+1} , -b \right).
$$

También definimos

$$
\overline{w}_n = -w_n^*
$$

Entonces,

$$
\overline{w}_n = \max ( -b, -w_n ).
$$

Sea  $\overline{\Psi}_{n}$ (s) la transformada de L-S de la variable  $\overline{W}_{n}$ . Aplicando el operador M<sup>+</sup>, obtenemos

$$
\bar{\psi}_{n}(s) = e^{-s(-b)} \quad M_{0}^{+} \{e^{s(-b)} \quad \psi_{n(-s)} \left( \frac{p\mu}{\mu - s} + \frac{q\mu}{\mu + s} \right) \}
$$

 $= e^{sb} \frac{1}{2 \pi i} \int_{\Gamma} e^{-rb} \psi_{n(-r)} \left( \frac{p\mu}{\mu - r} - \frac{q\mu}{\mu + r} \right) \frac{dr}{s - r} + e^{sb} \alpha_n$ Para evaluar la integral, consideremos una trayectoria como la de la figura,

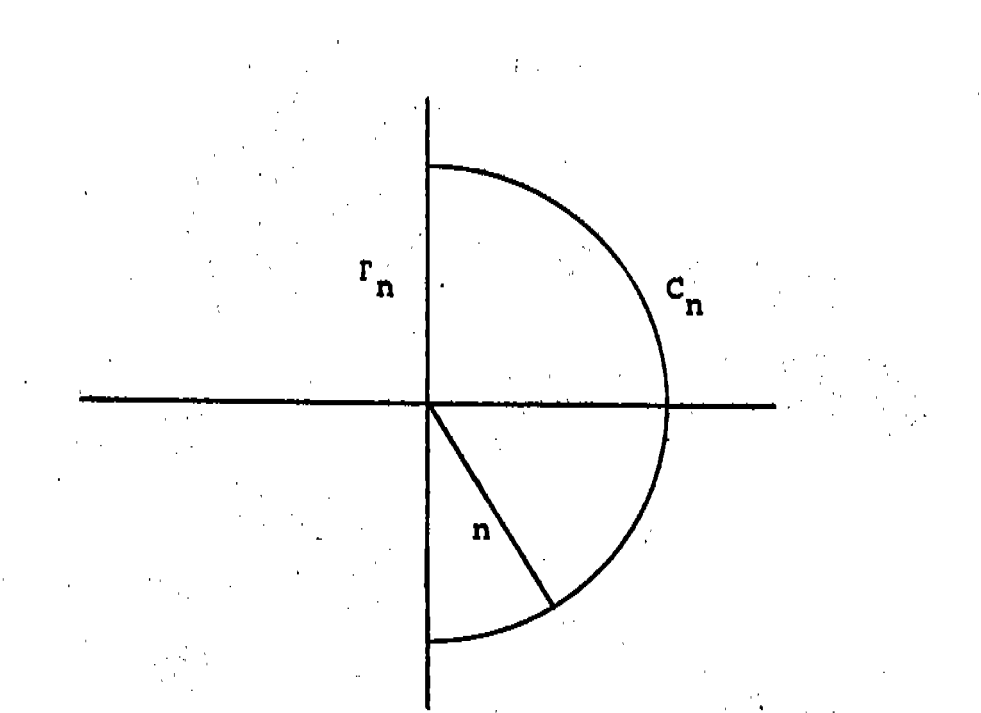

> o, -s tiene parte real no positiva. Para real (s) Entonces,

$$
|\psi_n(-s)| \leq e^{+\left(\text{real}(s)\right)} b,
$$

lo que implica que, para real (s)  $> 0$ ,

$$
|\psi_n(\text{-s}) - e^{-\text{sD}}| < 1.
$$

Aprovechando este hecho, resulta fácil ver que, si hacemos tender "n" a  $\infty$ , la integral a lo largo de  $C_n$ tiende a cero, ya que, si r es un punto de C<sub>n</sub>,

$$
|\psi_{n}(-r) e^{-rb}| \leq 1
$$

y en

$$
\frac{p\mu}{\mu-\kappa}+\frac{q\mu}{\mu+\kappa} \big\} -\frac{1}{s-\kappa}
$$

(resto de la expresión)

r aparece a la potencia dos en el denominador y no aparece en el numerador; por lo tanto,

$$
\lim_{n \to \infty} \frac{1}{2 \pi i} \int_{C_n} e^{-rb} \psi_n \quad (-r) \quad (\frac{p\psi}{\psi - r} + \frac{q\psi}{\psi + r}) \quad \frac{dr}{s - r} = 0
$$

y este resultado implica que

$$
\frac{1}{2 \pi 1} f_{\Gamma} e^{-r b} \psi_{n}(-r) \left( \frac{p \mu}{\mu - r} + \frac{q \mu}{\mu + r} \right) \frac{dr}{s - r} =
$$

$$
\frac{\mu + r}{\pi} = \frac{a r}{\pi}
$$

 $=$  -  $\sum$  residuos en el interior de la trayectoria. =  $e^{-sb} \psi_n(-s) \frac{p\mu}{\mu-s}$  +  $e^{-sb} \psi_n(-s) \frac{q\mu}{\mu+s}$  +  $e^{-\mu b} \psi_n(-\mu) \frac{p\mu}{s-\mu}$  $= e^{-Bb} \psi_n(-s) \left( \frac{p\mu}{\mu + s} + \frac{q\mu}{\mu + s} \right) + e^{-\mu b} \psi_n(-\mu) \frac{p\mu}{s - \mu}.$ 

Sustituyendo este valor de la integral en la expresión de  $\bar{\psi}_{n}$ (s), queda. que

$$
\overline{\psi}_{n}(s) = \psi_{n} \cdot (-s) \left( \frac{pu}{\mu - s} + \frac{qu}{\mu + s} \right) + e^{(s-\mu)b} \psi_{n}(-\mu) \frac{pu}{s-\mu} + e^{sb} \alpha_{n}.
$$

Para s = o, esta expresión debe valer l; de aquí que

$$
\alpha_n = e^{-\mu b} \psi_n(-\mu) p,
$$

y, finalmente, obtenemos

$$
\overline{\psi}_{n}(s) = \psi_{n}(-s) \left( \frac{p\mu}{\mu - s} + \frac{q\mu}{\mu + s} \right) - e^{(s-\mu)b} \psi_{n}(-\mu) \frac{ps}{\mu - s}
$$

Por ser  $\overline{\Psi}_{n}(\mathbf{s})$  la transformada de L-S de  $\overline{W}_{n} = -W_{n}$ , tenemos que, si  $\psi_{n}^{n}(s)$  es la transformada de L-S de la variable  $W_{n}^{n}$ ,

$$
\psi_{n}^{''}(s) = \overline{\psi}_{n}(-s)
$$

$$
= \psi_{n}(s) \left( \frac{p\mu}{\mu + s} + \frac{q\mu}{\mu - s} \right) + e^{-\left( \mu + s \right) b} \psi_{n}(-\mu) \frac{ps}{\mu + s} \; .
$$

De la definición

$$
W_n'' = \min (W_n + X_{n+1}, b)
$$
 (n = 0, 1,...)

se obtiene la relación

$$
W_{n+1} = \max (a, W_n^{n})
$$
 (n \* o, 1,...).

Para las transformadas, estas relaciones se convierten en

$$
\psi_{n+1}(s) = M_{a}^{+} \{\psi_{n}^{''}(s)\} = e^{-sa} M_{o}^{+} \{e^{+sa} \psi_{n}^{''}(s)\}
$$

$$
= e^{-sa} \left\{ \frac{1}{2 \pi i} \int_{r} e^{ra} \psi_{n}''(r) \frac{dr}{s-r} + \beta_{n} \right\}.
$$

Para obtener el valor de la integral, consideramos de nuevo el contorno  $r_n + c_n$  y, hacemos tender n a  $\infty$ .

$$
\frac{1}{2 \pi i} f_{\Gamma} e^{r a} \psi_{n}(r) \frac{p \mu}{\mu + r} \frac{dr}{s - r} + \frac{1}{2 \pi i} f_{\Gamma} e^{r a} \psi_{n}(r)
$$

$$
\frac{q \mu}{\mu + r} \frac{dr}{s - r}
$$

$$
+ \frac{1}{2 \pi i} f_{\Gamma} e^{-\mu b} e^{-(b-a)x} \psi_{n}(-\mu) \frac{pr}{\mu + r} \frac{dr}{s - r}
$$

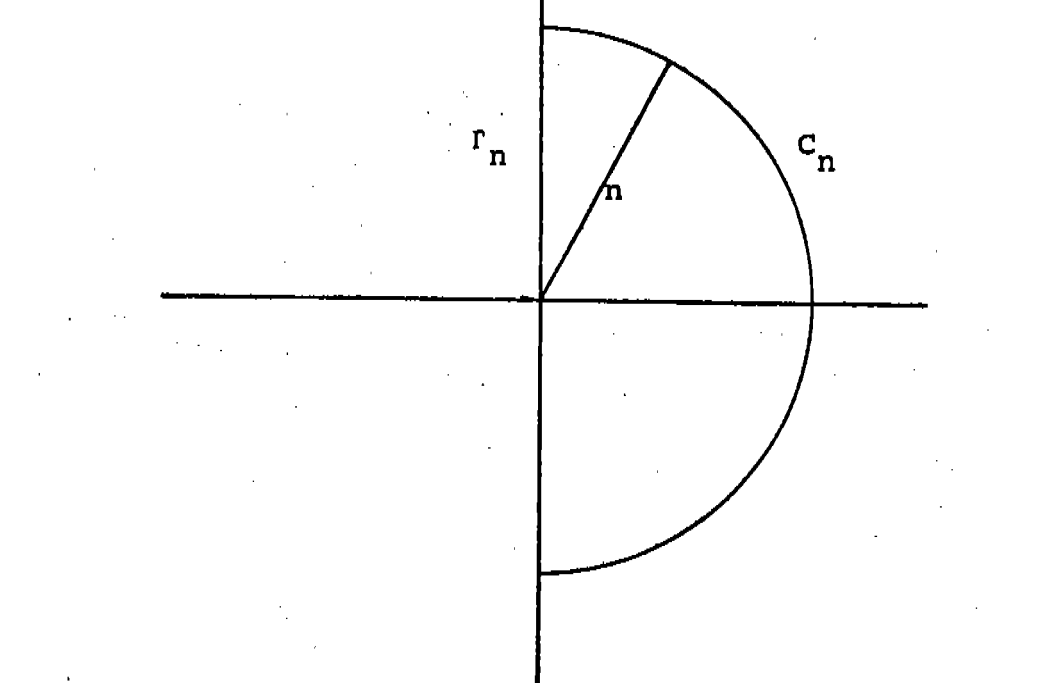

$$
\frac{\mathrm{pr}}{\mathrm{p}+\mathrm{r}}\}\frac{\mathrm{dr}}{\mathrm{s}-\mathrm{r}}
$$

 $\frac{1}{2 \ln 1} f_{\Gamma} e^{r a} (\psi_n(r) (\frac{p \mu}{\mu + r} + \frac{q \mu}{\mu - r}) + e^{-(\mu + r) b}$  $\psi_{n}(-\mu)$ 

Notamos que,

Aprovechando el hecho de que para real  $(r) \ge 0$ ,

$$
|\psi_n(r)| \leq e^{-(real_-(r))a_r}
$$

o, lo que es lo mismo

Y

$$
|\psi_n(r) e^{ra}| < 1,
$$

es obvio que, al hacer tender n al infinito,

$$
\frac{1}{2 \pi i} f_{C_n} e^{ra} \psi_n(r) \frac{p\mu}{\mu + r} \frac{dr}{s - r} \rightarrow 0
$$
  

$$
\frac{1}{2 \pi i} f_{C_n} e^{ra} \psi_n(r) \frac{q\mu}{\mu + r} \frac{dr}{s - r} \rightarrow 0
$$

ya que, si r es un punto de  $C_n$ , su parte real es mayor o igual que cero; lo que supone que  $|\psi_n(r)| e^{ra}| \le 1$  y en el resto de las expresiones de ambos integrandos r aparece a la potencia dos en el denominador y no aparece en el numerador. Esto implica que

$$
\frac{1}{2 \pi i} f_{\Gamma} e^{ra} \psi_{n}(r) \frac{p\mu}{\mu + r} \frac{dr}{s-r} = e^{sa} \psi_{n}(s) \frac{p\mu}{\mu + s}
$$

$$
\frac{1}{2 \pi i} \int_{\Gamma} e^{x a} \psi_n(r) \frac{q \mu}{\mu - r} \frac{dr}{s - r} = e^{s a} \psi_n(s) \frac{q \mu}{\mu - s} +
$$

$$
e^{\mu a}
$$
  $\psi_n(\mu) \frac{q\mu}{s-\mu}$ 

Para demostrar que, al tender n a »,

$$
e^{-\mu b} \psi_n(-\mu) \cdot p \frac{1}{2 \pi i} f_{C_n} e^{-(b-a)x} \frac{r}{\mu + r} \frac{dr}{s-r}
$$

tiende a cero, subdividimos  $c_n^{\phantom{\dagger}}$  en tres subtrayectorias  $\lambda_1^{\phantom{\dagger}}$ ,  $\lambda_2$ ,  $\lambda_3$ .

La subtrayectoria  $\lambda_1$  es el segmento de  $c_n$  comprendido entre los puntos (o,in) y (n cos $\theta$ , in sen $\theta$ );  $\lambda_2$ , el comprendido entre (n  $cos\theta$ , in  $sen\theta$ ) y (n  $cos\theta$ , -in  $sen\theta$ ), y, finalmente,  $\lambda_3$ , el comprendido entre (n cose, -in sene) y (o, -in).

Aquí  $\theta$  es un número arbitrario del intervalo (o,  $\pi/2$ ).

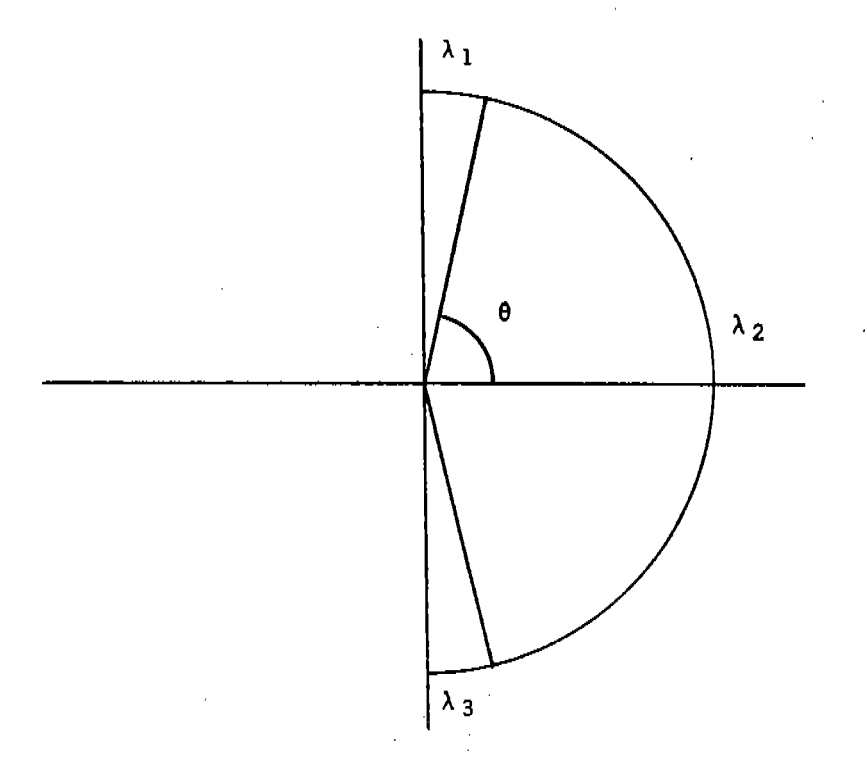

Está claro que

$$
|f_{C_{n}}e^{-(b-a)r}\frac{r}{\mu+r}\frac{dr}{s-r}| < |f_{\lambda_{1}}e^{-r(b-a)}\frac{r}{\mu+r}\frac{dr}{s-r}| +
$$
  

$$
|f_{\lambda_{2}}e^{-r(b-a)}\frac{r}{\mu+r}\frac{dr}{s-r}| + |f_{\lambda_{3}}e^{-r(b-a)}\frac{r}{\mu+r}\frac{dr}{s-r}|
$$

$$
\text{pero, para } \lambda_1 \, y \, \lambda_3.
$$

$$
|f_{\lambda_1} e^{-r(b-a)} \frac{r}{\mu + r} \frac{dr}{s-r}| < \frac{n^2 (\pi/2 - \theta)}{|n - \mu |n - |s|} + \pi/2 - \theta
$$

$$
y \text{ para } \lambda_2,
$$

$$
|f_{\lambda_2} e^{-r(b-a)} \frac{r}{\mu + r} \frac{dr}{s-r}| < e^{-(b-a)n \cdot \cos \theta} \frac{n}{\left|n-\mu\right|} \frac{r \ln}{n-\left|s\right|} + o
$$

es decir,

$$
\lim_{n \to \infty} |f_{C_n} e^{-r(b-a)} \frac{r}{u+r} \frac{dr}{s-r}| < 2 (\pi/2 - \theta).
$$

y, como podemos elegir 0 arbitrariamente en el intervalo (o,  $\pi/2$ ),  $\pi/2$  -  $\theta$  podemon hacerlo tan pequeño como queramos. Esto implica que

$$
\lim_{n \to \infty} |f_{C_n} e^{-r(b-a)} \frac{r}{\mu + r} \frac{dr}{s-r}| = 0;
$$

de aquí que

$$
\frac{1}{2 \pi i} f_{\Gamma} e^{-r(b-a)} \frac{r}{\mu + r} \frac{dr}{s - r} = e^{-s(b-a)} \frac{g}{\mu + s}
$$

Sustituyendo el valor de estas integrales en la expresión de  $\psi_{n+1}(s)$ , obtenemos

$$
\psi_{n+1}(s) = \psi_n(s) \left( \frac{p\mu}{\mu + s} + \frac{q\mu}{\mu - s} \right) + e^{(\mu - s)a} \psi_n(\mu) \frac{q\mu}{s - \mu} +
$$

$$
e^{-(\mu+s)b} \psi_n^{(-\mu)} \frac{ps}{\mu+s} + e^{sa} \beta_n
$$

Para  $s = o$ , esta expresión debe valer uno; de aquí que

$$
\beta_n = q e^{\mu a} \psi_n(\mu),
$$

y así obtenemos

$$
\psi_{n+1}(s) = \psi_n(s) \left( \frac{p\mu}{\mu + s} + \frac{q\mu}{\mu - s} \right) + e^{-(\mu+s)b} \psi_n(-\mu) \frac{ps}{\mu + s}
$$

$$
- e^{(\mu - s)a} \psi_n(\mu) \frac{qs}{\mu - s}
$$

 $1.1 - 1.1$ 

En virtud de que  $|\psi_n(s)|$  está para toda n acotada, (si real (s)  $>$  o por e<sup>-(real(s))a</sup> y si real (s)  $<$  o por e<sup>-(real(s))b</sup>), podemos definir para  $|z|<1$ ,

$$
\Omega(s,z) = \sum_{n=0}^{\infty} \psi_n(z) z^n.
$$

Reescribiendo la ecuación

$$
\psi_{n+1}(s) = \psi_n(s) \quad (\frac{p\mu}{\mu + s} + \frac{q\mu}{\mu - s}) + e^{-(\mu+s)b} \psi_n(-\mu) \frac{ps}{\mu + s} -
$$

$$
e^{(\mu - B)a} \psi_n(\mu) \frac{qs}{\mu - s}
$$

en la forma

$$
(\mu^{2}-s^{2})\psi_{n+1}(s) = \psi_{n}(s) \{\mu^{2} + \mu s(q-p)\} + e^{-(\mu+s)b} \psi_{n}(-\mu)
$$

$$
(\mu - s)
$$
 ps - e<sup>( $\mu - s$ )a</sup> <sub>$\psi$</sub> <sub>n</sub>( $\mu$ ) ( $\mu + s$ ) qs,

multiplicando por  $z^{n+1}$  y sumando sobre n, se obtiene

$$
(\mu^{2}-s^{2}) \ (\Omega(s,z) -1) = z \ (\mu^{2} + \mu s \ (q-p)) \ \Omega(s,z) +
$$

 $(\mu-s)$  szp  $e^{-(\mu+s)b}$   $\Omega(-\mu, z)$  -  $(\mu+s)$  szq  $e^{(\mu-s)a}$   $\Omega(\mu, z)$ .

Despejando,

$$
\Omega(s,z) = \frac{\mu^{2}-s^{2}+(\mu-s) \, \text{sgp} \, e^{-(\mu+s)b} \, \Omega(-\mu,z) - (\mu+s) \, \text{sgq}}{\mu^{2} - s^{2} - z \{ \mu^{2} + \mu s (q-p) \}} \cdot \frac{e^{(\mu-s)a} \, \Omega(\mu,z)}{\mu^{2} - z \, \text{sgq} \, \Omega(\mu,z)}.
$$

La ecuación  $\mu^2 - s^2 - z$   $\{\mu^2 + s \ (q-p)\}\ = o$  sabemos que se puede factorizar en la forma (s - s<sub>1</sub>) (s<sub>2</sub>-s) (recuerdese que |z|<1) con real  $(s_1(z)) > 0$ , y real  $(s_2(z)) < 0$ , entonces

 $\Omega$  (s,z) =

$$
\frac{\mu^{2}-s^{2}+(\mu-s) \, \text{exp} \, e^{-(\mu+s)b} \, \Omega(-\mu,z) - (\mu+s) \, \text{exp} \, e^{(\mu-s)a} \, \Omega(\mu,z)}{(s-s_{1}) \, (s_{2}-s)}
$$

Nos falta determinar  $\Omega(\mu, z)$  y  $\Omega(-\mu, z)$ . Para ello utilizamos la condición de que  $\Omega(s, z)$  es analítica para toda s, y por lo tanto el polo en s = s<sub>1</sub> y el polo en s = s<sub>2</sub> de la expresión de  $\Omega$ (s,z) son aparentes, es decir que para s = s<sub>1</sub> y para s = s<sub>2</sub> el numerador de la expresión  $\Omega(\mathfrak{s},z)$  se debe anular.

Definimos

$$
\alpha(s) = -(\mu+s) \text{ se}^{-sa} \qquad A = zpe^{+\mu a} \Omega(+\mu, z)
$$
  

$$
\beta(s) = (\mu-s) \text{ se}^{-sb} \qquad B = zqe^{-\mu b} \Omega(-\mu, z)
$$
  

$$
\gamma(s) = \mu^2 - s^2.
$$

Entonces,

$$
\mu^2
$$
-s<sup>2</sup> + ( $\mu$ -s) se<sup>-sb</sup> zpe<sup>- $\mu$ b</sup>  $\Omega$ (- $\mu$ , z) - ( $\mu$ +s) se<sup>-sa</sup> zqe <sup>$\mu$ a</sup>  $\Omega$ ( $\mu$ , z)

se convierte en

 $\gamma(s)$  +  $\beta(s)$  B +  $\alpha(s)$  A

Para  $s = s_1$ , la expresión anterior se debe anular y queda

$$
\gamma(s_1) + \beta(s_1) B + \alpha(s_1) A
$$

Despejando A,  $(a(s_1) \neq o)$ ,

$$
A = - \frac{\gamma(s_1) + \tilde{\beta}(s_1) B}{\alpha(s_1)}
$$

Vamos a demostrar que, si |z|<1, entonces la ecuación  $\mu^2 - s^2 - z(\mu^2 + \mu s(q - p)) = 0$  tiene un cero s<sub>1</sub>(z) con parte real positiva y un cero  $s_2(z)$  con parte real negativa.

Para ello, definimos

f (s) = 
$$
\mu^2 - s^2
$$
  
g (s) = - z $\mu$  ( $\mu^2 + s(q - p)$ ),

y para n > 2µ, consideramos la trayectoria  $r_n$  + C<sub>n</sub> como se indica en la figura.

También sea R =  $\lfloor s \rfloor |s| < n$ , real (s) >o) es decir R es el interior de la curva  $r_n + c_n$ .

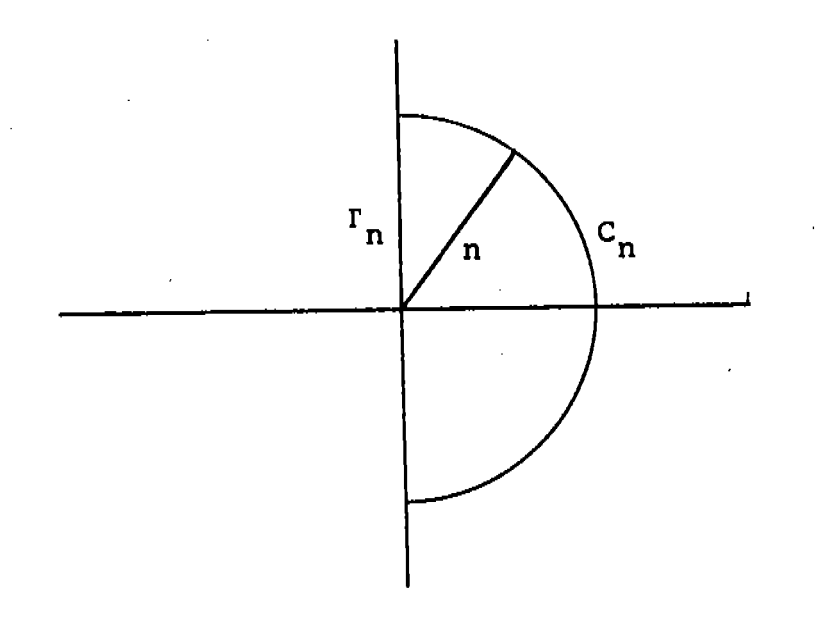

Tenemos que para toda s de la curva  $r_n$  +  $c_n$  se cumple la desigualdad  $|g(s)|$  <  $|f(s)|$ .

Para probar esta última afirmación basta ver que, si s es un punto de  $r_n$ , entonces, real (s) = 0, y

$$
|g(s)| = |z_{\mu} (\mu + s(q - p))| < \mu |\mu + s(q - p)| | \mu - s | |\mu + s| = |f(s)|.
$$

Si, por otro lado, s es un punto de  $C_n$ ,

$$
|g(s)| = |z_{\mu}| | \mu + s(q-p) | \xi |z_{\mu}| | \mu + s|
$$

$$
\vert - \vert \langle \vert \vert u \vert + \vert u \vert \vert \langle \vert u \vert - \vert u \vert \vert u \vert + \vert u \vert \vert \pm \vert f(s) \vert \, .
$$

Como la curva  $r_n$  +  $c_n$  es tal que el índice de cualquier punto s del plano complejo es uno o cero, podemos aplicar el teorema de Rouché (1) para concluir que, en R,  $f(s)$  y  $f(s) + g(s)$ tienen el mismo número de ceros y, como en esta región f(s) tiene un solo cero ( $s = \mu$ ), se sigue que en esta misma región  $f(s) + g(s)$  también tiene un solo cero.

Al hacer tender n a infinito, la región R se transforma en el conjunto de puntos del plano complejo con parte real positiva y obtenemos así el resultado deseado.

La demostración para el cero  $s_2(z)$  es análoga.

## **BIBLIOGRAFIA**

- 1 .- Ahlfors L.: Complex Analusis, McGraw Hill, 1966.
- 2. Apostol T. M.: Mathematical Analysis a Modern Approach to Advanced Calculus, Reading Mass., Addison Wesley, 1960.
- 3 .- Conolly B. W.: Marche Aléatoire dont la Répartition de la Longueur des Etapes suit une Loi Exponentielle Négative, Ann. Inst., Henni Poincainé,  $VoL. 2$ , No. 2, 1965, p. 173-184.
- 4 .- Cramer H.: Métodos Matemáticos de Estadística, Ediciones Aquilar, 1963.
- 5. Feller W.: An Introduction to Probability Theory and its Applications, Vol. I, second ed., John Wiley, 1957 .
- 6. Garza H. T.: The use of Operators in the Solution of some Problems in the Theories of Storage Queues, Ph.D. Thesis, London School of Economics, 1967.
- 7. Gnedenko B. V.: The Theory of Probability, Chelsea Publishing Company, New York, N.Y., 1962.
- 8. Keilson J.: Green's Function Method in Probability Theory, Being Number Seventeen of Griffin's Statistical Monographs and Courses, Edited by M.G.Kendall, 1965.
- 9.- Pollaczek F. : Problèmes Stochastiques Posés par le Phénomène de Formation d'une Queue d'attente à un Guichet et par Phénomènes Apparentés. Gauthier Villars, Paris, 1957.
- 10.- Prabhu N.U.: Queues and Inventories, John Wiley, 1965.
- 11.- Saaty T.L.: Elements of Queueing Theory with Applications, McGraw Hill, 1961.
- 12. Syski R.: Pollaczek Methods in Queueing Theory. Queueing Theory Recent Development and Applications. The English University Press, London, 1967.
- 13. Ventura E.: Sur l'utilisation des Integrales de Contour dans les Problemes de Stocks et de Delais d'Attente, Management Science, Vol.6, No.4, July 1960, p. 423-443.